# COMPUTER ANXIETIES IN ORGANIZATIONS: A PILOT STUDY

By

RAVI KUMAR DATHATHRAYA

Bachelor of Arts

University of Madras

Madras. India

1984

Submitted to the Graduate Faculty of the Department of Management College of Business Administration Oklahoma State University in partial fulfillment of the requirements for the Degree of MASTER OF BUSINESS ADMINISTRATION Hay. 1988

**Name:** Ravi Kumar Dathathraya

**Institution:** Oklahoma State University

**Location:** Stillwater, Oklahoma

**Title of Study: COMPUTER ANXIETIES IN ORGANIZATIONS: A PILOT STUDY** 

**Pages in Study: 37** 

Candidate for Degreee of Master of Business Administration

**Major Field:** Business Administration

- **Scope and Method of Study:** This study analyzes the existence of computer anxieties in organizations and the presence of any support or training programs in the organizations to help solve this problem. A questionnaire was developed and distributed to MBA students at the University Center at Tulsa. Utilized statistical techniques include correlation, multiple regression, and factor analysis. The software package used was SAS.
- **Findings and Conclusions:** A majority of the organizations have identified the existence of computer anxieties *in* their organizations. Only a few of them have any form of training or support programs available to their employees.

Manlyn G. Klethe **ADVISOR'S APPROVAL** 

# COMPUTER ANXIETIES IN ORGANIZATIONS:

# A PILOT STUDY

Report Approved: aubyr  $\omega$ tt. Advisor Konald. Director of Graduate Studies Head. Department of Management

### **ACKNOWLEDGEMENTS**

The purpose of this study was analyze the presence of computer anxieties in organizations. The study also analyzed the various training programs that were available to the microcomputer users in their organizations.

I would like to acknowledge the assistance and support of my Thesis Advisor, Dr. Marilyn Kletke, who helped me to complete this project. She helped me design the questionnaire that was used for the analysis. I would also like to thank Dr. Debra Nelson, who also helped me design this questionnaire.

I would also like to give my special appreciation to Dr. Janice Jadlow. She gave me her support and confidence in my project through her continuous encouragement.

I also owe my special thanks to Dr. Ruth Krieger, Dr. Lee Manzer, Dr. Ramesh Sharda, Dr. John Wingender, and Dr. Cliff Young who helped me administer the questionnaire at the University Center at Tulsa.

I would also like to thank Dr. James Jackson and Ms. Cynthia Gray for their valuble suggestions on improving this questionnaire. I would also like to thank Dr. Steve Barr for helping me analyze the results of this study.

I would also like to thank my father, Mr. Dathathraya, my mother, Mrs. Lakshmi Dathathraya, my brothers Sridhar, Magesh, and Suresh, my sister, Mrs. Nirmala Raman, my brother-in-law, Mr. Raman, and my sister-in-law, Mrs. Chitra Sridhar for their support and assistance in helping me complete this degree.

# **TABLE OF CORTENTS**

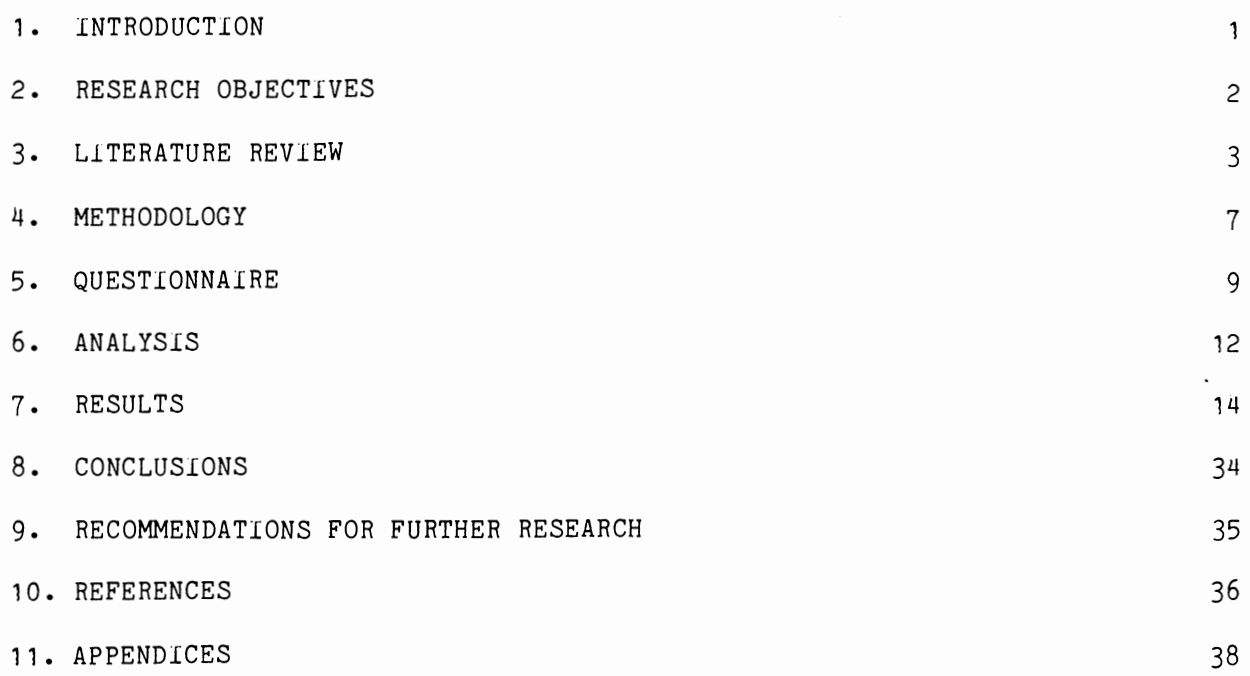

# **LIST OF TABLES**

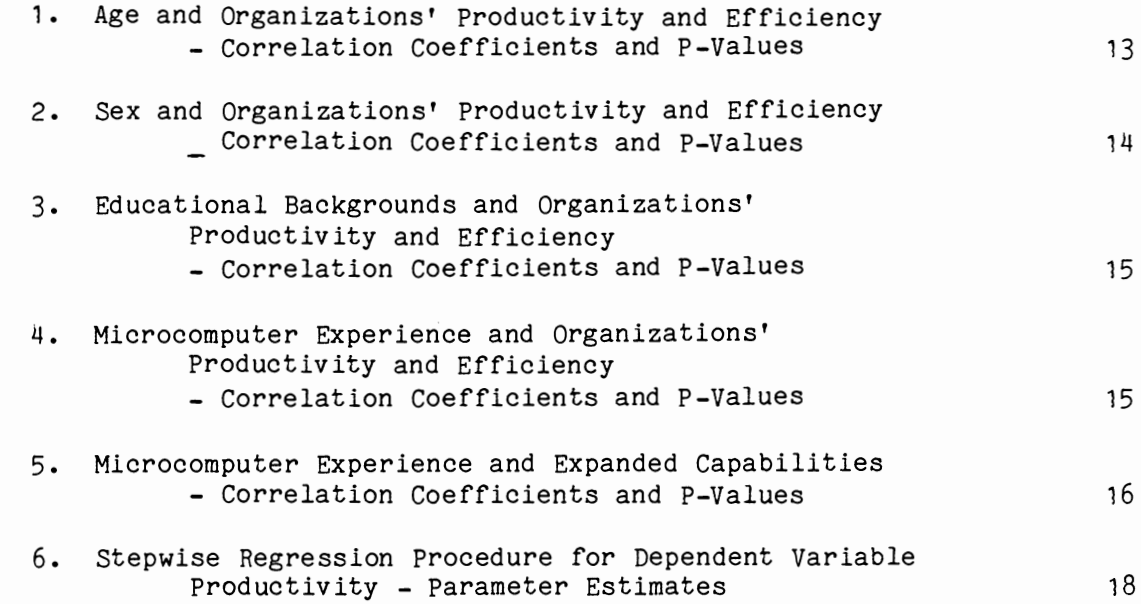

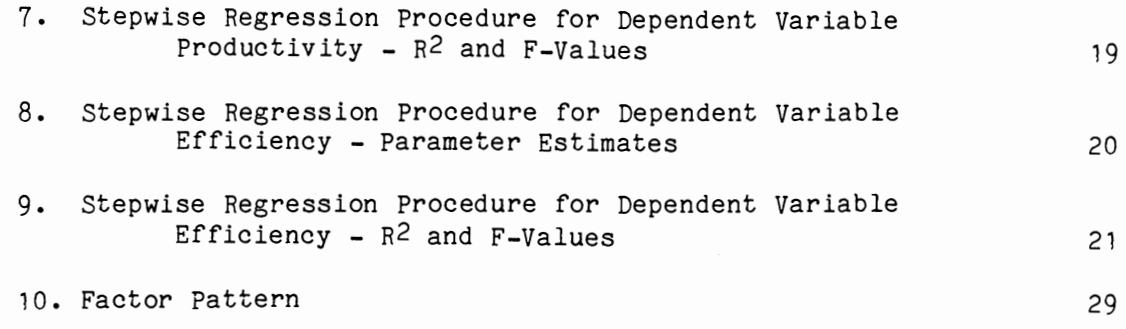

# **List of Figures**

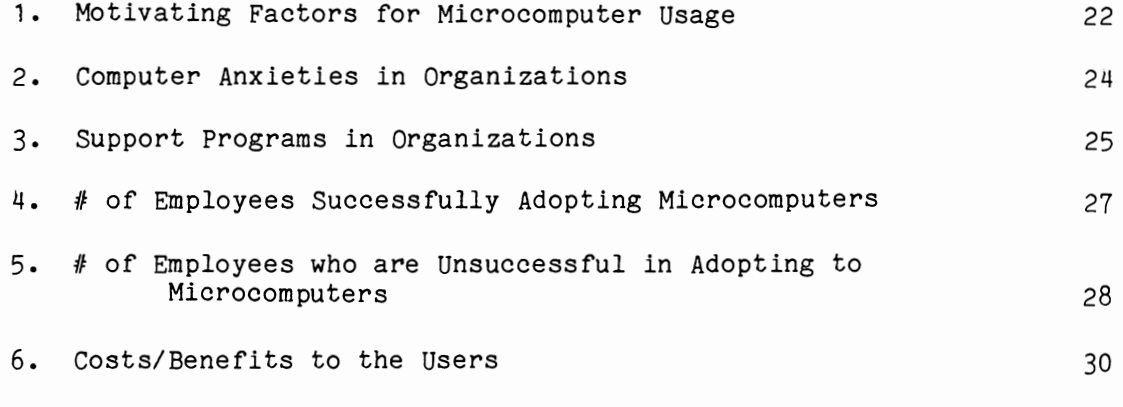

# **List of Appendices.**

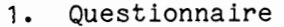

2. SAS Program and Output

# **INTRODUCTION**

Even though computers have been a part of large organizations since the late 1950s, few people other than computer programmers or those who worked for data processing centers used computers. Computers have become accessible to small businesses since microcomputers were made available in the late 1970s.

Microcomputers have been available to the general population since about the year 1980. Reasons for this accessibility include improvement of equipment, decrease in costs, and more user-friendly software.

With the increasing use of microcomputers, increasing incidences of computer anxiety have been noticed. This phenomenon was not recognized by many organizations during the early part of this decade. Organizations have begun to notice this problem due to its various side effects. Many users have experienced physical as well as psychological stress situations. This has seriously affected their abilities to perform well in their duties. As <sup>a</sup> direct consequence, the organizations' overall productivity has been reduced. Also, the users' efficiencies at their jobs have been affected.

 $\mathbf{1}$ 

# **RESEARCH OBJECTIVES**

This research seeks to identify the existence of this problem in organizations. If this problem has been identified in organizations, this research also seeks to find out the ways organizations have been using to solve this problem. A questionnaire was developed and a pilot study run to measure these effects. The resulting data were analyzed to see if further research should be conducted on computer anxiety in organizations.

# **LITERATURE REVIEW**

# **Computer Anxiety**

Cyberphobia, or computer anxiety as it is commonly called, refers to the high anxiety response to interaction or anticipation of interaction with electronic data processing systems **(Weingberg. 1980).** 

Even though psychologists have studied the phenomenon of anxiety intensively since the time of Freud, the research has not produced a broadly accepted theory of anxiety. However, *it* has been known that physiological reactions often accompany anxiety **(Lagina. 1971).** Physical reactions accompanying computer anxiety include nausea, vertigo, stomach aches, hysteria, and cold sweats **(Titus. 1983).** Studies by Weinberg **(1980)** have indicated that the phenomenon of computer anxiety does exist, that its incidence is widespread, and that its impact on organizations is significant. This impact on organizations *is* important because the ability to achieve productivity gains needed to remain competitive depends on how effectively they use the microcomputer-based management tools.

# **Literature Review**

Although more microcomputers are being purchased, many people find that once they get them home, they do not use them. **Mossberg (1986)** states that microcomputers require far more effort, special knowledge, and expense to operate properly than any other popular home technology. Mossberg further states that:

"It is **still impossible for computer buyers to tap all but <sup>a</sup> fraction of the power they bring home without learning a whole lot** 

**more about how computers and software operate than most people need to know. It takes work, study, phone calls and letters, added purchases, and lots of support from more experienced users to come anywhere near to getting the value from the computer that its makers led the buyer to expect. There are also plenty of frustrations along the way•** 

**Hall-Sheehy (1985)** commented that people look at advertising and think that learning to use microcomputers *is* easy. People feel that they don't need to worry about training because they think that they can learn it themselves. According to **Hall-Sbeeby,** few people realize how much time it takes to get <sup>a</sup> system to do even the simplest of tasks that are shown in advertisements on television or in magazines.

**Kneale (1986)** points out that veteran users of microcomputers sugges<sup>t</sup> twenty to forty hours of perseverence is required to learn to use <sup>a</sup> microcomputer. **Kneale** states that **•teaming to use a PC is an enormous sinkhole of time.•** He notes that the computer will not increase productivity for a long time; in fact, in the beginning, it will actually decrease productivity.

With the increasing use of microcomputers, there is an increasing possibility of the existence of cyberphobia. According to **Frank James** of the Wall Street Journal, **"Computers don't have teeth. Yet some people dread their bytes.•** 

Introduction of microcomputers has met with resistance *in* some organizations. Two generic sources of this resistance have been identified. One *is* a simple lack of knowledge about and awareness of the capabilities of the microcomputers. A second source of resistance is some managers' innate fear of computers, evoked by microcomputers. This paper addresses this second source of resistance -- computer anxiety.

Even though microcomputers have been shown to increase productivity in

some studies, managers continue to show some resistance to using microcomputers. This resistance has three roots:

\* **psychological** 

- \* **educational**
- **operational**

The danger of bruising managerial egos is a source of psychologicallybased resistance. **Bralove {1983)** noted that **"Executives feel that sitting at a computer terminal ill-suits their executive image.•** Another ego problem arises from that fact that most technologically competent computer professionals are still rather young, **Bralove** notes that, **"Many managers find asking a computer analyst half their age for help, a daunting prospect.•**  Loss of control is another psychologically-based fear that is sometimes associated with the use of computers. Rout (1982) reports that managers and professionals have their own way of filing, doling out assignments, and reading mail. Many of these people perceive that the computer narrows that freedom.

ln addition to psychologically-based fears, lack of knowledge about computers also causes fears. One of the fears about computers expressed most commonly -- even among managers -- is that they will be replaced by machines. Also, some managers regard computers as inhuman, incomprehensive machines. Wysocki (1979) reported that a vice president of an Illinois bank said, "I **was terrified of that thing,•** in reference to a computer terminal that was installed a few feet from her desk. Lack of knowledge of computer jargon is another source of intimidation and fear. Another contributor to computer anxiety is the fear of pushing a wrong button and damaging either the machine or the contents of its memory banks.

A third root of computer anxiety *is* the inability of managers to overcome simple operational problems. The ability to type *is* frequently lacking and adds to fears and frustrations.

Psychologist **David Ledecky** of the consulting firm of International Resource Development, Inc., Norwalk, Connecticut, has also done some research on computer anxiety. **Ledecky** shows that computer anxiety takes three distinct forms: the general fear of working with computers, fear of failure in using them, and the fear of being replace by a machine **(Healion, 1983).** The general fear of working with computers roughly parallels the operational roots discussed earlier; fear of failure in use parallels psychological *roots;* and the fear of being replaced reflects lack of knowledge of the capabilities of the computers (educational roots).

# **METHODOLOGY**

To understand computer anxiety, it is necessary to measure it. Psychologists have identified two approaches to measuring anxiety:

- \* objective measurement
- \* subjective measurement

Objective measurement techniques measure anxiety independently of <sup>a</sup> person's feelings and perceptions, and include physiological measures such as sweating, blood pressure, and heart-rate. On the other hand, subjective measurement techniques for measuring anxiety rely totally on self-reports.

**Caplan and Jones {1975)** have argued that the subjective measures are better yardsticks of actual anxiety. They argue that anxiety has psychological origins, and that psychological symptoms of anxiety are often present when the physical, objective symptioms are not always present. It is how frightened one really is that is important. Fear is a highly personal and subjective phenomenon.

There is a precedent for the self-reporting method of measuring computer anxiety. **Raub {1981)** surveyed college students in the Philadelphia area. He measured computer anxiety with an **•Attitudes Towards Computers•** questionnaire. According to Brod, the questionnaire proved to be an effective measure of the phenomenon, as confirmed by the principal-components factor analysis of the results. Raub's questionnaire confirmed the usefulness of the self-report method of measurement of computer anxiety.

The use of subjective measures has a basis in the literature and are used in this research. A questionnaire toward this end was developed and distributed among potential microcomputer users.

The questionnaire measures the user's perceptions about productivity and efficiency gains in their organizations since the advent of microcomputers; identifies the presence of user fears in their organizations; and finds the existence of any programs in the organizations to help users in resolving their computer anxieties.

### **Sample**

The University Center at Tulsa offers an MBA program for individuals employed in the Tulsa area business and industry. The individuals who take classes through this program come from a variety of businesses and have a wide diversity of backgrounds. Because of this diversity, the University Center at Tulsa was selected for use in this research.

The questionnaire was distributed to students currently in this program. It was administered in two stages-- once in the Fall of 1987, and once in the Spring of 1988.

# **Software**

The results from the questionnaire were obtained in part by using the SAS software package. The output from the program is included in the appendix.

# **QUESTIORH.AIRE**

The questionnaire was divided into six parts:

- \* Demographics
- \* Microcomputer use
- \* Impact of the Microcomputer use
- \* Reasons for this adaptation to microcomputers
- \* Users' perspectives
- \* Comments

# **Demographics**

Demographic information about the respondents was collected. Information included the respondent's age, sex, educational background, and work experience.

## **Microcomputer Use**

The respondents' levels of experience with microcomputers were assessed. There was a question to see if there were microcomputers in the organizations where the respondents were working. If there were microcomputers, the respondents were asked to specify the approximate number of microcomputers and also the approximate time when the first microcomputer was installed in the organization.

# **Impact of the Microcomputer Use**

If the respondents have had any experience with microcomputers, they were asked to fill in the third section of the questionnaire. This section collected information about the impact of microcomputers on the organization's overall productivity and efficiency. There was another question which asked whether the microcomputer usage had indeed expanded the respondents' capabilities.

# **Reasons for this Adaptation**

The respondent was asked to indicate why he or she had begun to use microcomputers. A partial list of such reasons was provided: peer pressure, supervisor pressure, competition, personal achievement, and professional development. The respondents could choose more than one response for this question. There was also another category included in the list -- other -any other reasons which the respondents thought were important for this adaptation.

# **User's Perspectives**

This section dealt with user perspectives about microcomputer use in their organizations. Specifically, the question sought to identify whether the repondents had identified fears (computer anxieties) in the users of the organization. If the answer to the above question was yes, the respondents were asked the list the primary reasons for these fears. The users' perceptions about the percentage of the people in their organizations who are positively motivated to resolve these fears and the percentage of the people who are successful in resolving these fears were also sought. The percentage of the people who give up using microcomputers was also requested.

There was another question as to whether there were any special programs *in* the respondents' organizations to alleviate the employees' computer fears and anxieties. If the respondents had answered yes to the above question, they were asked to list these special programs.

There was also a question to identify the cost/benefit to the users of using a microcomputer. Specifically, this question sought to determine if the microcomputer usage has resulted in the users performing their organizational duties much more quickly and effectively than they would otherwise have if they had not used microcomputers.

# **Comments**

This section was included so that the respondents could include their comments about the subject (Microcomputer use in their organizations) and also about the questionnaire.

A copy of the questionnaire is attached in the appendix.

# **ANALYSTS**

Answers to the following questions were analyzed:

\* Is there any relation between the age of the respondent and the organization's productivity and efficiency?

\* Does the sex of the respondent have any impact on the organization's productivity and efficiency?

\* Does the educational background of the respondent affect the organization's productivity and efficiency?

\* Does the use of microcomputer have any impact on the organization's productivity and efficiency?

\* Has microcomputer usage expanded user capabilities?

\* What motivates people to adopt microcomputers?

\* Have the respondents identified computer anxieties or fears in the users in the organization?

\* What are the reasons for these fears?

\* Are there any programs *in* the organizations to help employees deal with their computer anxieties?

\* lf yes, what are they?

\* In general, what percentage of the people in the organization successfully overcome their fears or computer anxieties and what percentage does not?

\* How do users perceive the costs/benefits of microcomputer usage?

# **RESULTS**

# **Age. Sex. and Educational Background and Organizations• Productivity and Efficiency**

Age does not seem to have any significant relation to user perceptions of the organizations' productivity and efficiency. The correlation coefficients are given in table 1.

# **TABLE 1**

# **AGE AND ORGANIZATION'S PRODUCTIVITY & EFFICIENCY**

# **Correlation Coefficients and P-Values**

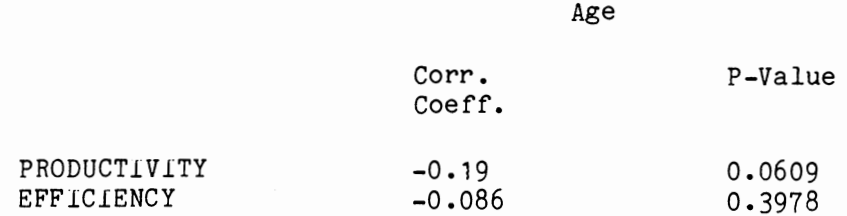

As can be seen from the table, the Pearson product-moment correlation coefficients between age and productivity and efficiency are respectively - 0.19 and -0.08. This *is* very low and not statistically significant. The respective P-Values of the two variables are 0.0609 and 0.3978. The P-Value is the probability of making a Type-I error -- the error of rejecting a null hypothesis when it should actually be accepted. At a 95% confidence level both these coefficients are not statistically significant. (The P-Values are greater than 0.05 which *is* the safety margin).

The sex of the users is somewhat related to his or her perception of the organization's productivity and efficiency. Correlation coefficients between sex and the organization's productivity and efficiency are given in table 2.

# **TABLE 2**

# **SEX AND ORGANIZATION'S PRODUCTIVITY & EFFICIENCY**

# **Correlation Coefficients and P-Values**

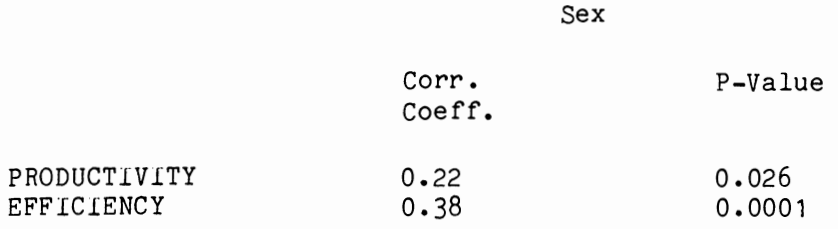

The Pearson product-moment correlation coefficients between sex and the organizations' productivity and efficiency are respectively 0.22 and 0.38. Even though these correlation coefficients are not high, these values are statistically significant at the 95% confidence level. The respective Pvalues are 0.026 and 0.0001 which are significant at the required confidence level. These values are lower than the 0.05 safety level. Women are more likely to perceive an increase in productivity and efficiency than men.

The educational backgrounds of the users does not have any significant relationship with that of the user perceptions of the organizations' productivity and efficiency. Table 3 gives the Pearson product-moment correlation coefficients and P-Values between the educational background of the respondents and these variables. The correlation coefficients are respectively -0.12 and -0.11 which are very low. These correlation coefficients are also not statistically significant at the 95% confidence level. The P-Values are respectively 0.22 and 0.24 which are higher than the 0.05 safety margin.

# **EDUCATIONAL BACKGROUNDS AND ORGANIZATION'S PRODUCTIVITY & EFFICIENCY**

**TABLE 3** 

### **Correlation Coefficients and P-Values**

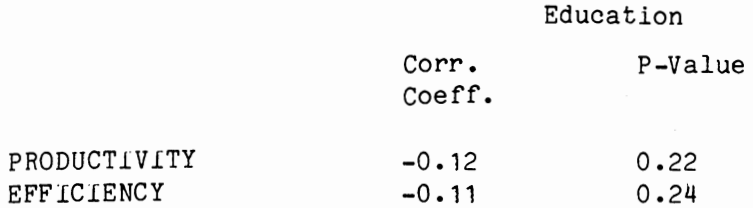

The experience that the users have on microcomputers seems to have no relation to their perception of the organizations' productivity and efficiency. Table 4 gives the correlation coefficients and the P-Values between the microcomputer experience and the organizations' productivity and efficiency:

# **TABLE .1J**

# **MICROCOMPUTER EXPERIENCE AND ORGANIZATION'S PRODUCTIVITY & EFFICIENCY**

# **Correlation Coefficients and P-Values**

### Experience

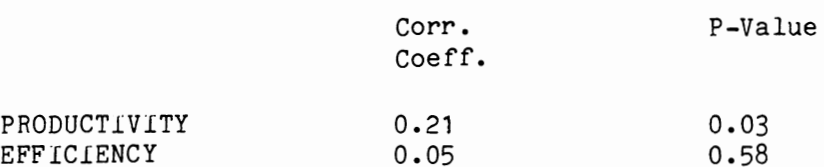

While the correlation coefficients between microcomputer experience and these variables are not high (0.21 abd 0.05 respectively), the P-Value for the correlation coefficient between microcomputer experience and the organizations' productivity is 0.03 which is lower than the 0.05 safety level. Thus, this value is statistically significant at the 95% confidence level. On the other hand, the P-Value of the correlation coefficient between the

microcomputer experience of the respondents and the organizations' efficiency is 0.058 which is higher than the 0.05 safety margin. Thus, this result is not statistically significant at the 95% confidence level. Users with more experience are more likely to perceive an increase in productivity due to microcomputers than are those inexperienced users.

There also seems to be some correlation between the microcomputer experience and the capabilities of the respondents. Microcomputer experience does seem to expand the capabilities of the users. The correlation coefficient and the P-Value between these two variables are given in table 5.

# **TABLE 5**

# MICROCOMPUTUER EXPERIENCE AND EXPANDED CAPABILITIES

# **Correlation Coefficient and the P-Yalue**

Experience

Corr. Coeff. P-Value

Expanded Capabilities 0.203 0.04 Even though the correlation coefficient is only 0.20, this is statistically significant at the 95% confidence level as the P-Value is smaller than the 0.05 safety margin. Users with more experience are more likely to perceive an increase in their capabilities than the more inexperienced user.

Apart from the correlation analysis, various other statistical techniques were also used. Specifically, the data were subjected to a multiple regression analysis and also to factor analysis.

Regression analysis is a statistical technique that identifies a linear relation between the independent and dependent variables. To illustrate, if a linear relation is expected between two variables 'X' and *'y';* 

i.e. If it is expected that  $Y = A + BX$ .

then, regression analysis provides the estimates of the parameters A and B. A regression line is than a method of organizing the data into a more simplified form in order to obtain an estimate of the relation between the the dependent variable and the independent variable.

The t-statistic provides a way to measure the statistical significance of the estimated paramaters. This estimated t-value is compared to a critical value obtained from a t-table. If the value of the t-statistic exceeds the critical t-value, the parameters are statistically significant at the specified level.

Two statistics are frequently used to evaluate the regression equation. The first of these is called the Coefficient of Determination, normally called as R2. This statistic reflect the percentage of total variation in (dispersion of) the dependent variable (about its mean) that is explained by the independent variables. A high  $R^2$  would indicate that the variability in the dependent variable is well explained by the selected independent variables. Similarly, a low  $\mathbb{R}^2$  would indicate that the selected independent variables do not properly account for the variability in the dependent variable.

Although the  $R^2$  is a widely used statistic, it is subjective in the sense of how much explained variation is enough.

The second statistic used to evaluate the model is the F-statistic. Thls statistic provides <sup>a</sup>measure of the ratio of the explained variation (in the dependent variable) to the unexplained variation. To test whether the overall equation *is* significant, this statistic is compared to a critical F-value from an F-table. If the value of the F-statistic exceeds the critical F-value,

then the regression equation is statistically significant at the specified level.

Multiple regression is a statistical technique which gives the equation of a regression line with a dependent variable and more than one independent variable.

# **Dependent Variable: Organizations' Productivity**

The organizations' productivity was examined as a function of the existence of training programs. The  $R^2$  between these two variables was 0.1413, indicating that the existence of training programs explained 14% of the variability in productivity. Apart from the existence of training programs in organizations, the age of the respondents also significantly affected the productivity of the organizations. The regression equation between the dependent variable - organizations' productivity - and the independent variables - existence of training programs and the age of the respondents *is* given below:

**PRODUCTIVITY = 5.38 - 0.25 \* AGE - 0.66 \* TRAiliNG PROGRAMS**  This equation was obtained from the information in Table 6.

## **TABLE 6**

# **STEPWISE REGRESSION PROCEDURE FOR THE DEPENDENT VARIABLE**

## **"PRODUCTIVITY"**

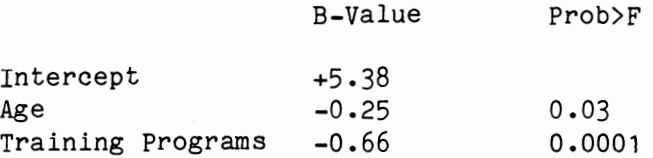

With increasing age, the users perceive that the productivity gains of the organizations would decrease. Also, the analysis shows that fewer the number of training programs available to the employees, lower ls the user

perceptions about gains in the organizations' productivity. The Prob>F column gives the probability of making a Type-I error (rejecting the value of the estimated parameters falsely). These probabilities are respectively 0.0391 and 0.0001. These are less than the 0.05 safety margin. So, the parameter estimates are statistically significant at the 95% confidence level.

Table 7 gives the relevant  $R^2$  and F-values for this regression equation.

### **TABLE 7**

# **STEPWISE REGRESSION PROCEDURE FOR THE DEPENDENT VARIABLE "PRODUCTIVITY"**

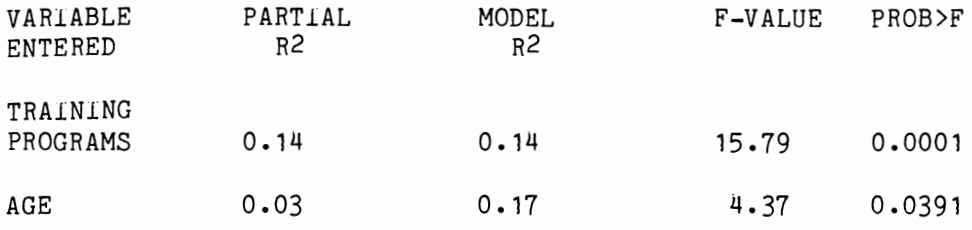

When the variable, training programs, is introduced into the model, the regression equation explains about  $14%$  (R<sup>2</sup> value) variation in the dependent variable. When another variable, age, is entered into the model, about 17% variation in dependent variable is explained. These values are very low. Hence, it can be concluded that special programs and age of the user have a low correlation to the organizations' productivity. The significance of these results can be tested by the F-value. The Prob>F column gives the probability of making a Type 1 error (rejecting the model falsely). These probabilities are respectively 0.0001 and 0.0391. This is less than the 0.05 safety margin. So the results in this section are statistically significant at the 95% confidence level.

# **Dependent variable: Efficiency**

The existence of special training programs in organizations has <sup>a</sup> significant relation with the organizations' efficiency. Also, the sex of the respondents had the next strong relation with the efficiency of the organization. Table 8 gives information about the parameter estimates in the regression equation.

# **TABLE 8**

# **STEPWISE REGRESSION PROCEDURE FOR THE DEPENDERT VARIABLE**

# **"EFFICIENCY"**

B-Value Prob>F

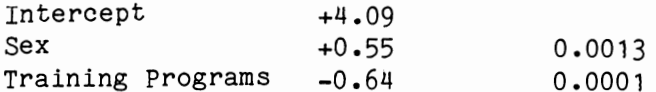

The regression equation between the dependent variable - efficiency - and the indpendent variables - training programs and the sex of the respondents *is* given below:

# **EFFICIENCY = 4.09 + 0.55 • SEX - 0.64 • TRAINING PROGRAMS**

This shows that men are more likely to perceive an increase in the organizations' efficiency. Also, fewer the number of training programs available to the employees, lower is their perceptions about efficiency gains in their organizations. The Prob>F column gives the probability of making a Type-I error. These probabilities are respectively 0.0013 and 0.0001. These values are less than the 0.05 safety margin. Thus, the parameter estimates are statistically significant at the 95% confidence level.

Table 9 gives the relevant  $R^2$  and F-values for this regression equation.

When the variable - training programs - is introduced into the model, the regression equation explains about 19% of the variation in the dependent variable - efficiency. When the variable sex is also introduced into the model, the regression equation explains about 27% (model R2 value) of the variation in the dependent variable. These values are low indicating low

# **TABLE 9**

# **STEPWISE REGRESSION PROCEDURE FOR THE DEPENDENT VARIABLE**

# "EFFICIENCY"

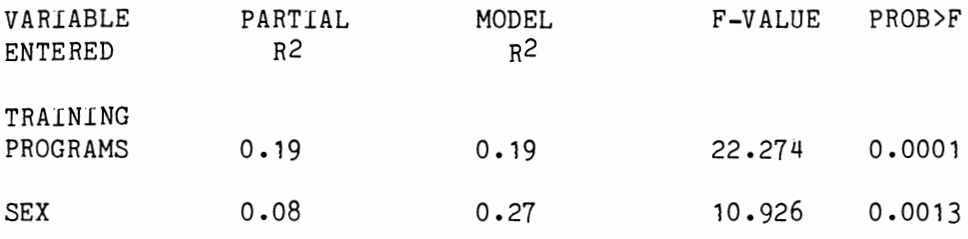

correlation between the dependent and the independent variables.

The F-test tests the significance of these results. The Prob>F value for the two independent variables are respectively 0.0001 and 0.0013 which are lower than 0.05 - the safety margin. So the results are statistically significant at the 95% confidence level.

As regards the reasons for the people adapting to microcomputers, professional development seems to be the major reason. This is clearly illustrated in figure 1.

The other reasons for the people adapting to microcomputers can be prioritized in the following order: Other reasons, Personal achievement, Competition, Supervisor pressure, and finally Peer pressure. The other reasons mentioned by the respondents include to increase their efficiency, because of being unable to obtain some turn around on main frame computers via

MOTIVATING FACTORS FOR MICROCOMPUTER USAGE

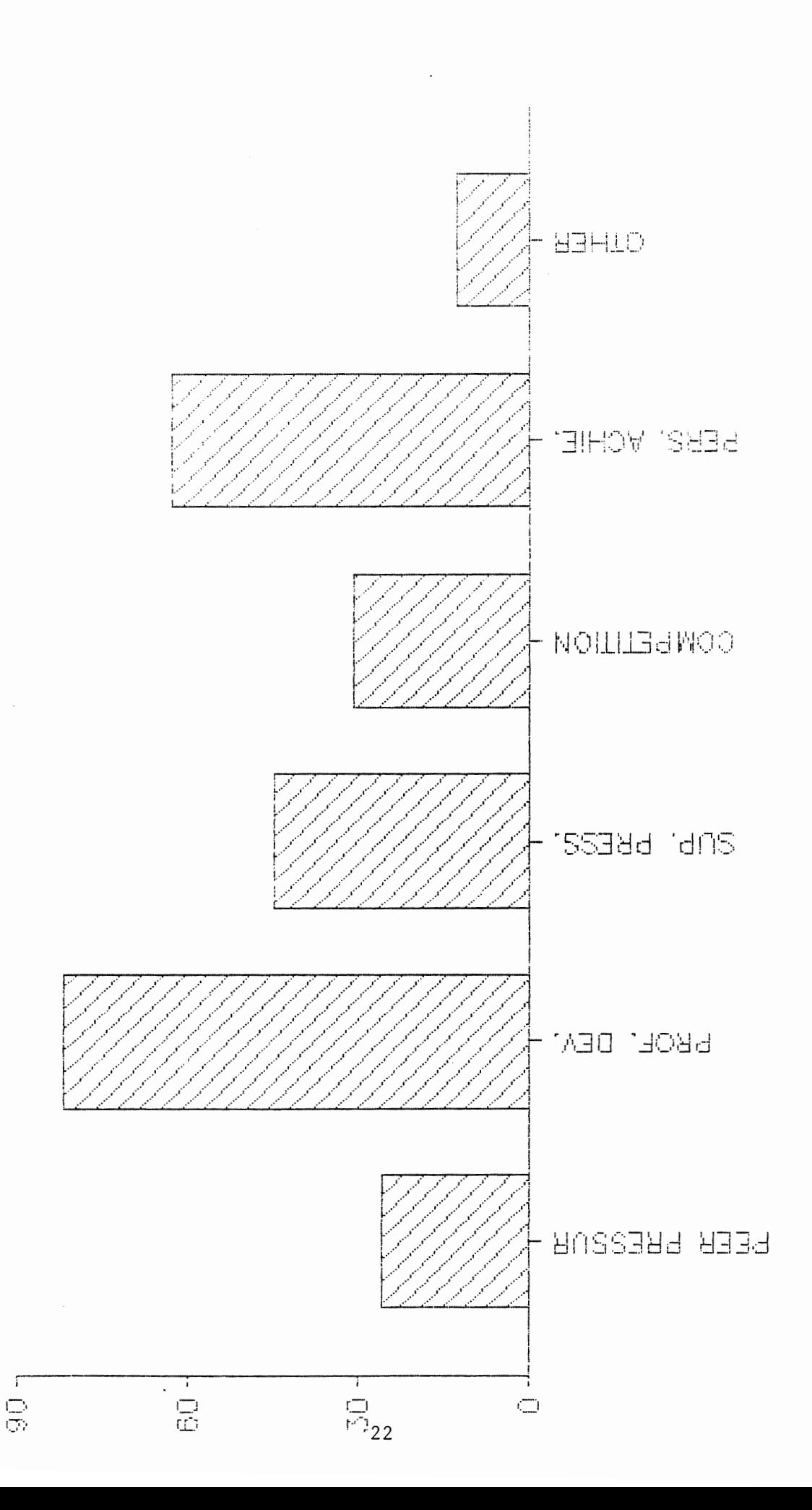

liS programming, to improve personal productivity, to gain more information tbout computers, to satisfy curiosity, necessity, and for the fear of being Left behind technologically in their organizations.

A majority of the respondents have identified the presence of computer 1nxieties in their organizations -- about 85%. On the other hand, only about 50% of the respondents said that there were any special programs in their )rganizations to help solve this problem. This can be seen in figure 2.

A variety of reasons were cited for the existence of computer anxieties in organizations. These include unfamiliarity, lack of experience, the fear of unknown, lack of knowledge, uncertainty about how to use a computer, fear of failure caused directly by a lack of knowledge, psychological fears that they cannot use personal computers, operational fears like the inability to type, psychological fears of losing valuble data, and that of causing a machine failure.

Other reasons cited include lack of support or training in the organizations where they work, lack of education in the field of microcomputers, fear of learning something new, fear of starting out low in the learning curve, fear of new technology, their general resistance to change, and the fear of looking stupid in front of others.

About 37% of the respondents said that about 50 to 75% of the users in organizations were positively motivated to begin using microcomputers. But 33% of the respondents said that fewer than 25% of the respondents had this positive motivation. About 17% of the respondents thought that 25 to 50% of the respondents are positively motivated to begin using microcomputers, about 14% of them felt that more than 75% of the users in their organizations are positively motivated. This can be clearly seenin figure 3.

COMPUTER ANXIETIES IN ORGANIZATIONS

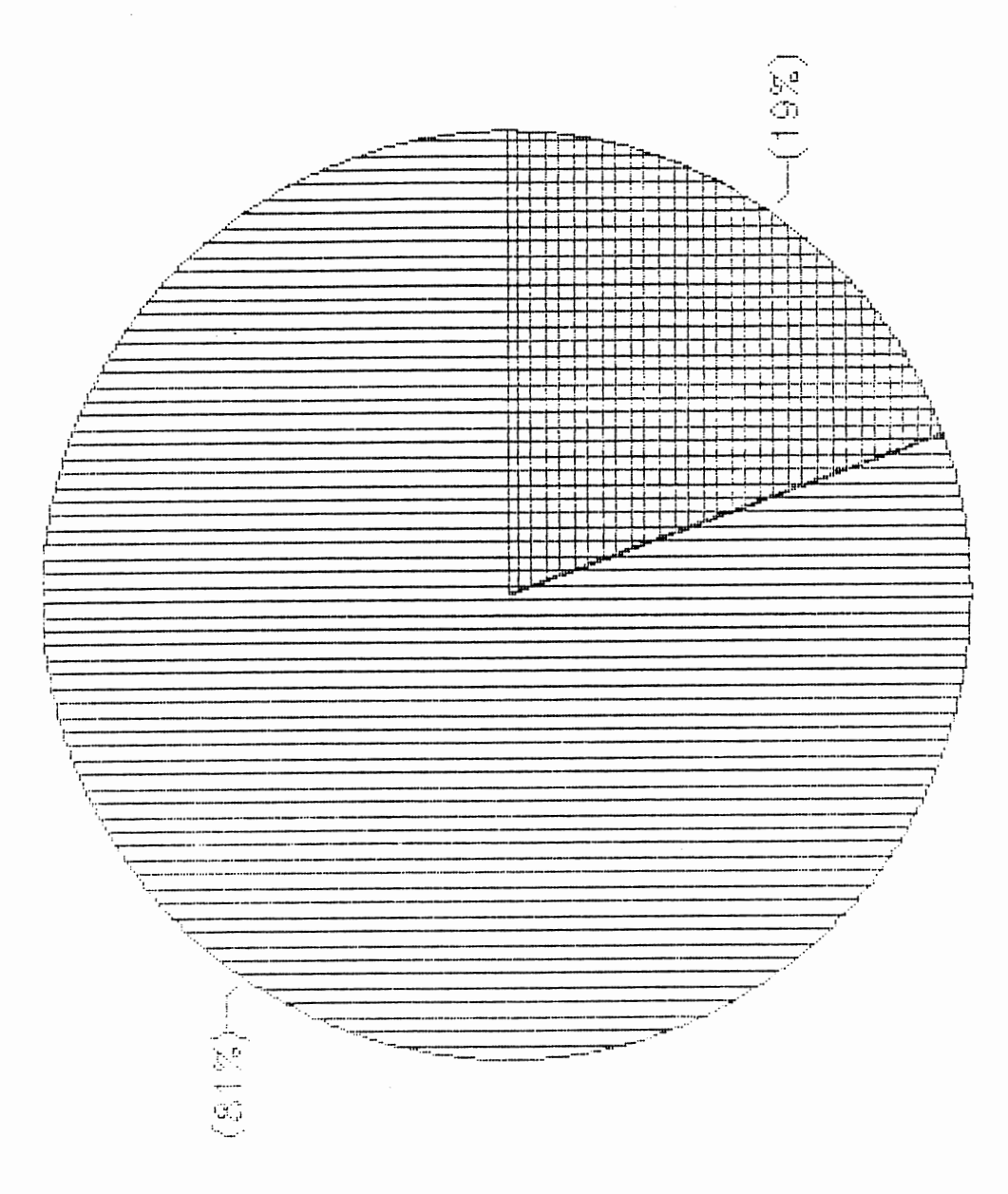

SUPPORT PROGRAMS IN ORGANIZATIONS

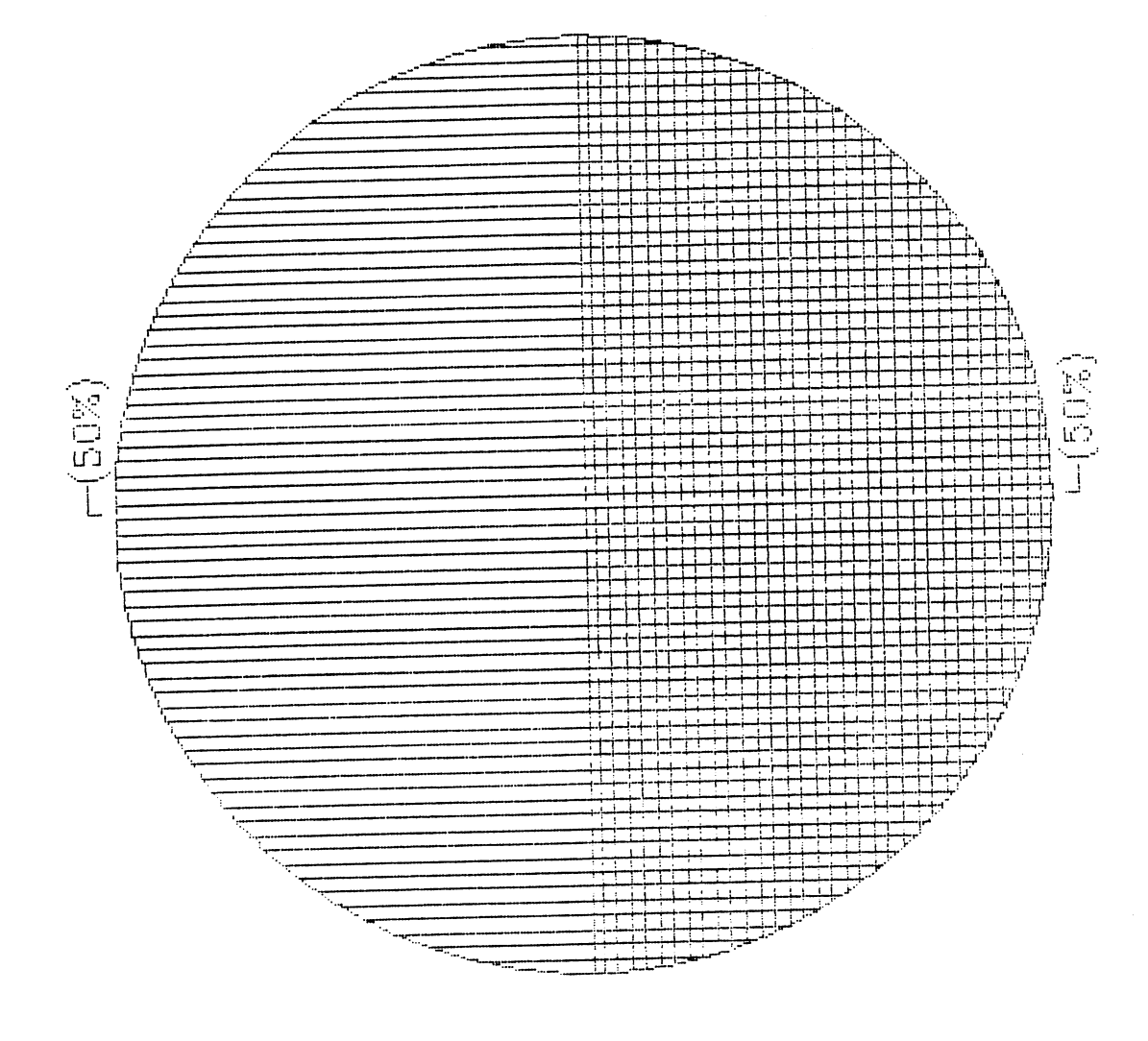

About 32% of the respondents *said* that about 50 to 75% of the people in their organizations use microcomputers successfully. On the other hand, about 26% of the respondents said that fewer than 25% of the people in their organizations reach the point where they are able to use microcomputers in their workplace. Twenty percent of the respondents thought that between 25 to 50% of the respondents successfully use microcomputers, while about 22% felt that more than 75% of the respondents successfully them. This can be seen in figure 4.

This report also analyzes the percentage of people who become discouraged and give up using microcomputers. An interesting finding *is* that an overwhelming 82% of the respondents felt that fewer than 25% of the users in their organizations give up using microcomputers. Only 2% of the respondents felt that more than 75% of the users give up using microcomputers. About 8% felt that between 25 to 50% of the users *in* their organizations give up using microcomputers while about 7% felt that between 50 to 75% of the respondents give up using the microcomputers in their work place. This can be seen in figure 5.

A variety of training and support programs are *in* existence in the various organizations represented *in* the sample. The most common include classes on PC, DOS, LOTUS, etc.; extensive training *in* fundamentals and concepts; allowing ample time for adjustments like setting proper expectation levels; seminars and classes on various software systems; classes on microcomputers; hands-on training; up-to-date manuals; PC trouble shooters; staff development workshops; user training; PC specialists; MIS support groups; help desk; short courses; peer support; 'how-to' classes; tutorial programs; and company funded college classes.

OF EMPLOYEES SUCCESSFULLY ADOPTING MICROS.  $\frac{1}{2}$ 

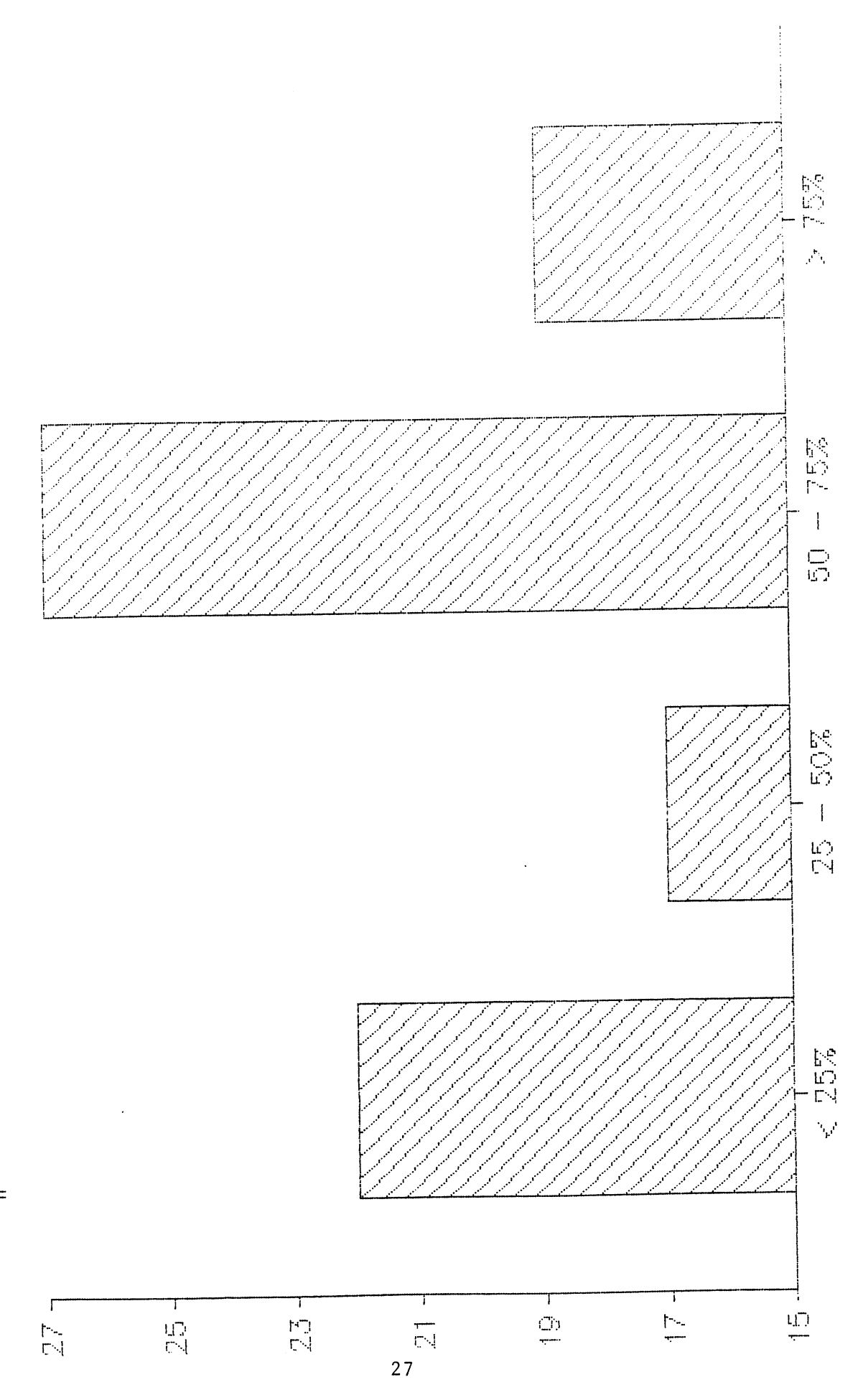

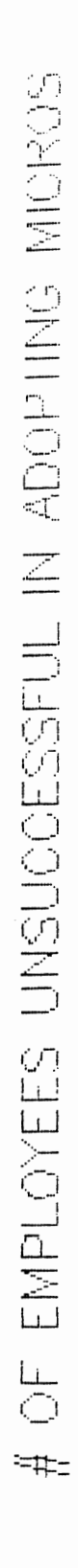

 $50-$ 

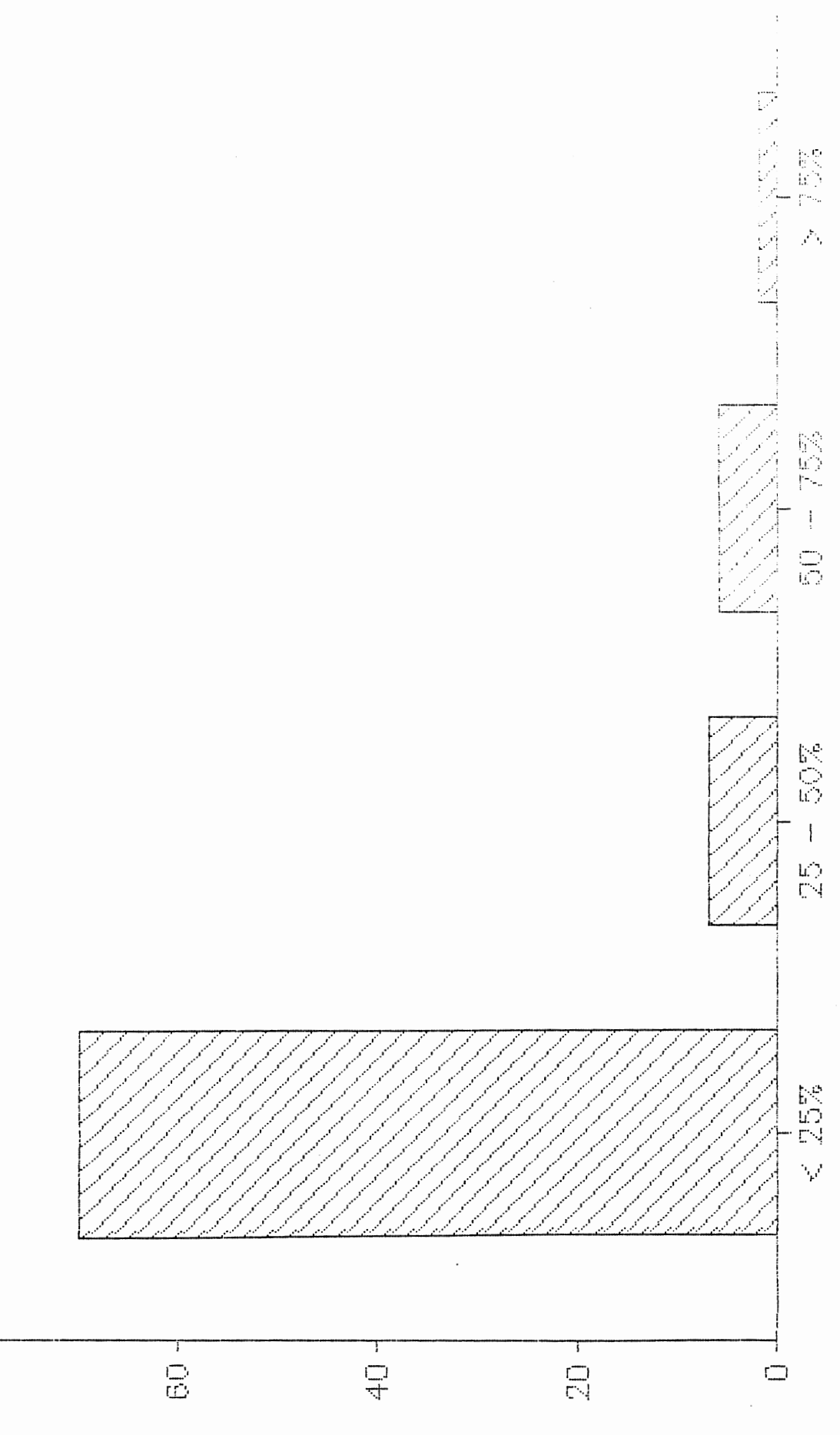

As was mentioned in the earlier chapter, the questionnaire also sought to measure the cost/benefit accruing to the users through microcomputer usage. A majority of the respondents said that microcomputers saved them more than 4 hours per week, while very few people said that the microcomputer costs more time than *it* saves. This can be clearly seen in figure 6.

The data were subjected to a factor analysis. The essential purpose of factor analysis *is* to describe, if possible, the covariance relationships among many variables in terms of few underlying, but unobservable, random quantities called factors. Basically, the factor model *is* motivated by the following argument. Suppose all variables within a particular group are highly correlated among themselves, but have relatively small correlations with variables in a different group. It is conceivable that each group of variables represents a single underlying construct, or factor, that is responsible for the observed correlations (Johnson, A.R. and Wichern, D.W., **1982).** 

When the data were subjected to a factor analysis, the following facor pattern was obtained:

# **TABLE 10**

### **FACTOR PATTERN**

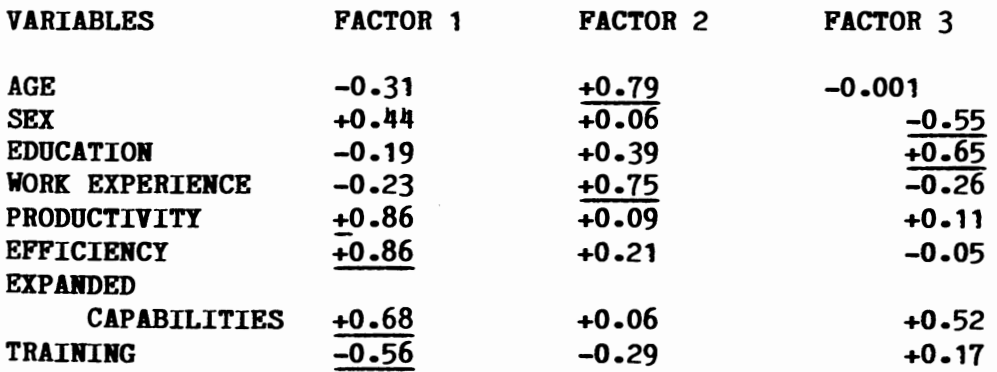

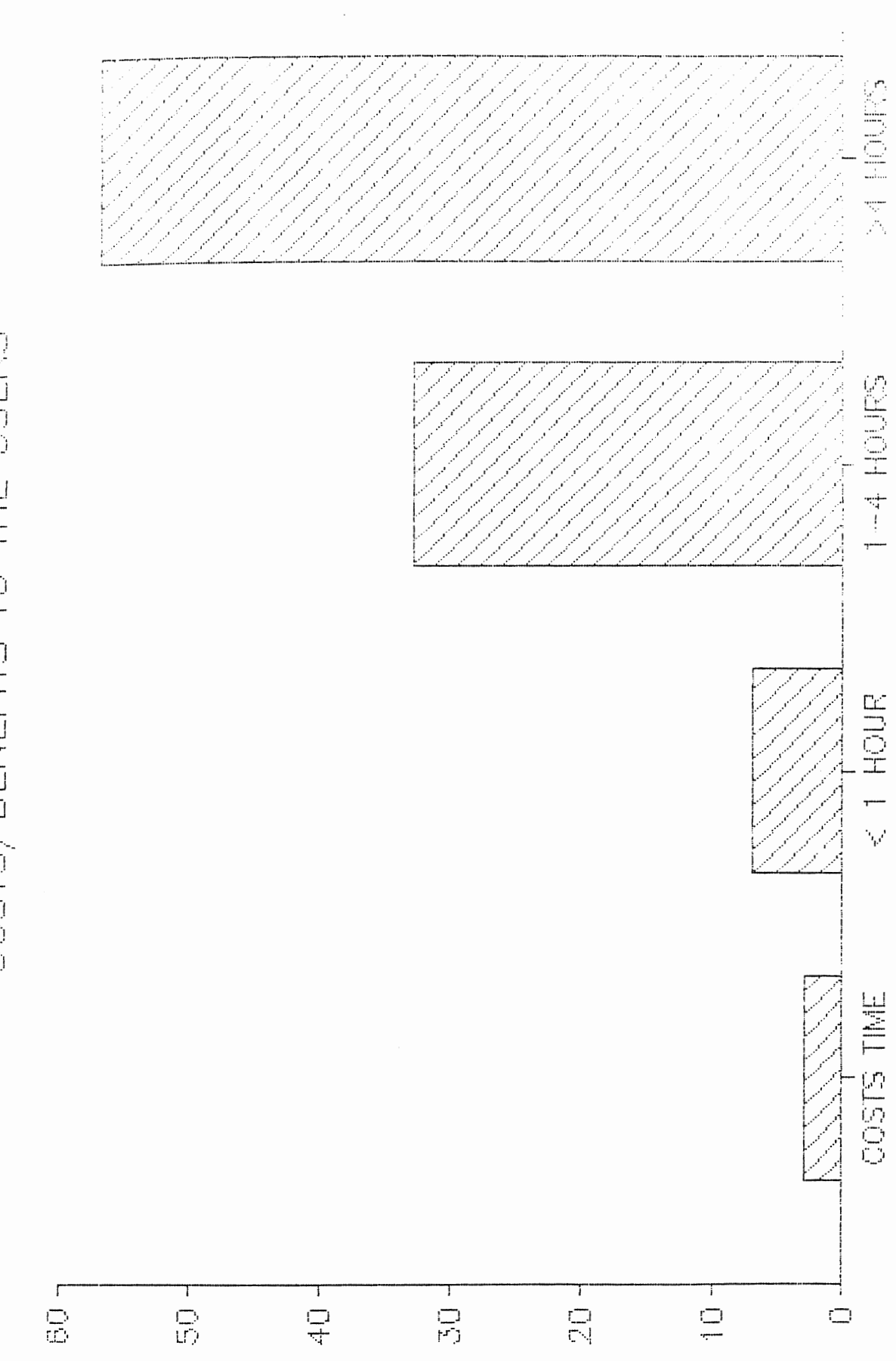

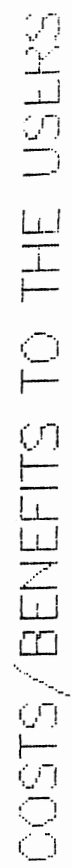

 $30<sub>o</sub>$ 

It is clear from the above table that the variables productivity, efficiency, expanded capabilities, and training, are governed by a common factor. Thus, these variables may represent a single construct that represents the observed correlations.

 $\mathbb{Z}^2$ 

# **CONCLUSIONS**

The analysis shows that most organizations have identified the existence of computer anxiety in their users. Many organizations have taken some positive steps towards addressing this problem. They have established many training programs to help their employees deal with this problem.

While age, sex, and educational background have no impact on the user perceptions of the organizations' productivity and efficiency, the users' experience with microcomputers does have an effect on their perceptions of productivity of the organizations. Professional development seems to be the major reason why most people begin using microcomputers. Eighty percent of the organizations in the sample have identified the presence of computer anxieties in their organizations, but only a few of them (about 50%) have any special training or support programs in their organizations to help alleviate this problem. This research shows that at least 50 to 75% of the users in organizations are positively motivated to alleviate and also successfully resolve their computer anxieties. Fewer than 25% of the users give up using microcomputers. Many people feel that the microcomputer saves them at least more than 4 hours each week. This research reveals that the existence of training/support programs in organizations have a direct bearing on the productivity and efficiency of the organizations.

# **RECOMMENDATIONS FOR FURTHER RESEARCH**

1. As this is an exploratory study, this analysis was performed on <sup>a</sup> small sample. It *is* recommended that further research be conducted on a large sample.

2. Although many articles refer to increased productivity savings by using microcomputers, not many studies address this question. A further study should be developed to determine if microcomputers do save time and increase productivity for businesses. Research efforts should address the measurement of productivity increases due to microcomputer usage.

3. Although many organizations have identified the existence of computer anxieties in their users, only a few have any training programs to help solve this problem. It is recommended that further research be conducted to identify the reasons for this behavior of organizations, and to determine the composition of effective training methodologies for use in organizations.

### **REFERENCES**

1. Brod, C. "Technostress- The Human Cost of the Computer Revolution." Addison-Wesley Publishing Company, 1984.

2. Bralove, M. "Computer Anxiety Hits Middle Management." The Wall Street Journal, March 29, 1983.

3. Edgmand, J.J. "A Profile of Microcomputer Training in Selected Oklahoma Business." Ph.D. Dissertation, Oklahoma State University, July 1987.

4. Hall-Sheehy, J. "Course Design for PC Training." Training and Development Journal, Vol. 39, March 1985, pp. 66-67.

5. Hall-Sheehy, J. "Let's Forget Computer Literacy." Training and Development Journal, Vol. 39, July 1985, pp. 24-25.

6. Howard, G. S. "Computer Anxiety and the Use of Microcomputers in Management." UMI Research Press, 1986.

*1.* James, F. "Got Vertigo over Video Displays? Maybe *it's* a case of Cyberphobia." The Wall Street Journal, June 8, 1982, p.37.

8. Johnson, A.R., and Wichern, D.W. "Applied Multivariate Statistical Analysis." Prentice-Hall, Inc., 1982.

9. Kletke, M.G. and Nelson, D.L. "Effective Integration of Microcomputers into the Organization: The Individual and Organizational Contributors to Success." Unpublished Paper, Oklahoma State University, 1987.

10. Nelson, D.L. and Kletke, M.G. "Individual Effects of Technological Innovation: A research framework." Unpublished Paper, Oklahoma State University, 1987.

11. Kneale, D. "Five Easy PCs." The Wall Street Journal, June 16, 1986, p. 22D.

12. Lagina, S.M. "A Computer Program to Diagnose Anxiety Levels." Nursing Research, Vol. 20, P. 484.

13. Maurice, S.C. and Smithson, c.w. "Managerial Economics." Irwin Homewood, 1985.

14. Mossberg, W.S. "Searching for the Perfect computer. A Special Report, Personal Computing." The Wall Street Journal, June 16, 1986.

15. Rout, L. "Computer Choler: Many Managers resist 'paperless'

Technology for their own offices." The Wall Street Journal, June *24,* 1982, p. 1 •

16. SAS reference Guide, 1982.

17. Titus, R.O. "Overcoming Computer Phobia." Interface Age, April 1983.

18. Wysocki, B. "Automated Offices: Executives Discover Computers." The Wall Street Journal, July 6, 1979, p. 1.

# APPENDICES

 $\mathcal{L}^{\text{max}}_{\text{max}}$  , where  $\mathcal{L}^{\text{max}}_{\text{max}}$ 

 $\mathcal{L}^{\text{max}}_{\text{max}}$  ,  $\mathcal{L}^{\text{max}}_{\text{max}}$ 

 $\mathcal{L}(\mathcal{L}^{\mathcal{L}})$  and  $\mathcal{L}(\mathcal{L}^{\mathcal{L}})$ 

 $\sim 10^{11}$  km  $^{-1}$ 

# APPENDIX 1

 $\sim$ 

QUESTIONNAIRE USED FOR THE SURVEY

# OUESTIONNAIRE - MICROCOMPUTER USE IN ORGANIZATIONS SPRING 1988

Questionnaire # \_\_\_\_

ANSWERS TO QUESTIONS "1" THROUGH "6" ARE FOR STATISTICAL PURPOSES ONLY:

1. Your age:  $\frac{1}{30}$  years or less 2) Between 31 and 40 years 3) Between 41 and 50 years 4) More than 50 years 2. Sex: \_\_ 1) Male 2) Female 3. Highest degree earned: 1) High School 2) Baccalaureate 3) Masters 4) Doctorate 5) Other (Please Specify) 4. How long have you been employed in the organization where you are currently working? 1) Less than 1 year 2) Between 1 and 3 years 3) Between 4 and 6 years 4) Between 7 and 10 years 5) More than 10 years 5. What position do you hold in this organization? 6. How long have you held this current position? 1) Less than 1 year 2) Between 1 and 3 years \_\_ 3) Between 4 and 6 years 4) Between 7 and 10 years 5) More than 10 years 7. Do you have microcoaputers in your organization? \_\_ 1) Yes \_\_ 2) No 3) Don't know

(IF THE ANSWER TO THE ABOVE QUESTION IS "NO" OR "DON'T KNOW", PLEASE GO TO QUESTION I 23 ON PAGE 4)

- OVER -

8. How many microcomputers are there in your organization?  $\frac{1}{2}$  5 or less<br>2) Between 6 and 10 2} Between 6 and 10 3) Between 11 and 15  $\overline{\phantom{0}}$  4) More than 15 9. When was the first microcomputer installed in your organization? 1) More than five years ago 2) Five years or less 3) Don't know 10. Have you personally ever used microcomputers in your organization?  $-1)$  Yes  $\frac{2}{100}$ (IF TEE ANSWER TO THE ABOVE QUESTION IS "NO", PLEASE *GO* TO QUESTION # 15 ON PAGE 3) 11. If you regularly use microcomputers, how long have you **been** using them? 1) Less than 1 year 2) Between 1 and 3 years 3) Between 4 and 6 years 4) Between 7 and 10 years  $\frac{4}{100}$  3) Between *l* and 10 years 12. To what degree do you think the microcomputer has increased the productivity in your organization? 1) Has decreased productivity 2) Has increased it very little \_\_ 3) Has increased it some 4) Has increased it noticeably 5) Has increased it significantly 13. To what degree do you think has the microcomputer increased your organization's overall efficiency? 1) Has decreased efficiency 2) Has increased it very little \_\_ 3) Has increased it some 4) Has increased it noticeably 5) Has increased it significantly 14. To what degree has the microcomputer affected your capabilities? 1) Greatly decreased 2) Decreased 3) No change 4) Increased 5) Greatly increased

!PAGE # 2)

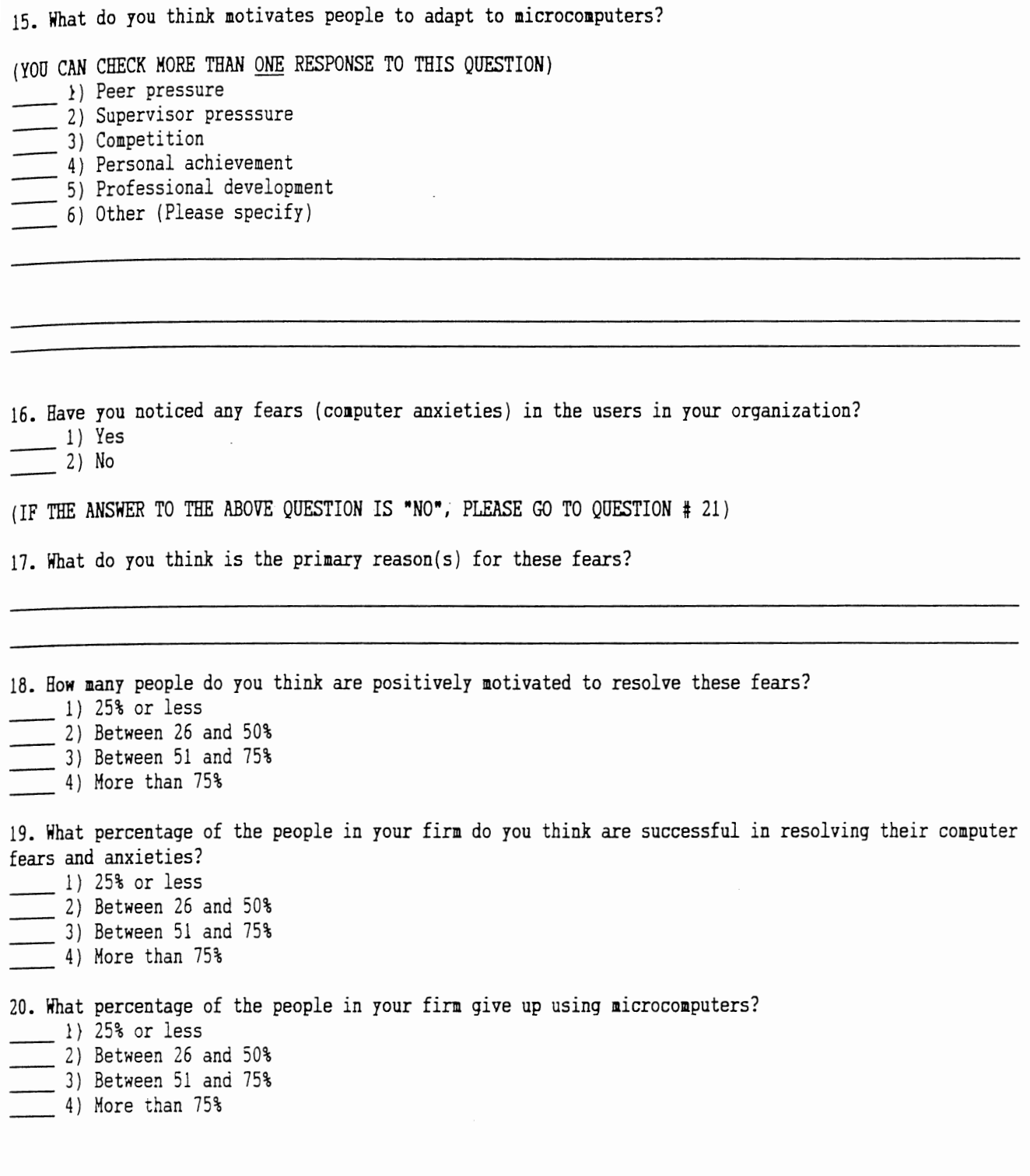

 $-$  OVER  $-$ 

(PAGE # 3)

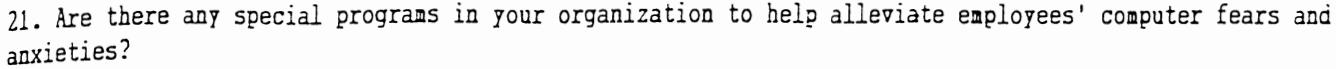

1) Yes ----- 2) *No* -----

 $\overline{\phantom{0}}$ 

(IF THE ANSWER TO THE ABOVE QUESTION IS "YES", PLEASE LIST THEM:)

22. What *is* the cost/benefit to you of using a computer? 1) Costs more time than it saves 2) Saves less than 1 hour per week 2) Saves between 1 and 4 hours per week 4) Saves more than 4 hours per week

23. Comments:

(HE APPRECIATE YOUR COMMENTS REGARDING THIS QUESTIONNAIRE. IF THERE ARE ANY OTHER THINGS YOU WISH TO MENTION, PLEASE SPECIFY THEM IN THE SPACE GIVEN BELOW:)

THANK YOU

# APPENDIX 2

# SAS PROGRAM AND OUTPUT

SAS(R) LOG OSSAS5.16 MVS/XA JOB U12983DA STEP SAS  $1$ 13:14 FRIDAY, MAY 6, 1988 NOTE: COPYRIGHT (C) 1984,1986 SAS INSTITUTE INC., CARY, N.C. 27511, U.S.A. NOTE: THE JOB U12983DA HAS BEEN RUN UNDER RELEASE 5.16 OF SAS AT OKLAHOMA STATE UNIVERSITY (01354001). NOTE: CPUID  $VERSION = FF$  SERIAL = 021194 MODEL = 3081. CPUID VERSION = FF SERIAL = 021194 MODEL = 3081. NOTE: SAS OPTIONS SPECIFIED ARE:  $SORT = 4$ 1 DATA REPORT; 2 INPUT Q V1-V25; 3 IF V25=1 THEN V26='1'; 4 IF V25=2 THEN V26='2'; 5 IF V25=3 THEN V26='3'; 6 IF V25=4 THEN V26='4'; 7 IF V14=1 THEN V27='1'; 8 IF V15=2 THEN V27='2'; 9 IF V16=3 THEN V27='3'; 10 IF V17=4 THEN V27='4'; 11 IF V18=5 THEN V27='5'; 12 IF V19=6 THEN V27='6'; 13 IF V20=1 THEN V28='1'; 14 IF V20=2 THEN V28='2';<br>15 IF V24=1 THEN V29='1'; 15 IF V24=1 THEN V29='1'; 16 IF V24=2 THEN V29='2'; 17 IF V21=1 THEN V30='1';<br>18 IF V21=2 THEN V30='2'; 18 IF V21=2 THEN V30='2';<br>19 IF V21=3 THEN V30='3'; 19 IF V21=3 THEN V30='3'; 20 IF V21=4 THEN V30='4';<br>21 IF V22=1 THEN V31='1'; IF V22=1 THEN V31='1'; 22 IF V22=2 THEN V31='2';<br>23 IF V22=3 THEN V31='3'; IF V22=3 THEN V31='3': 24 IF V22=4 THEN V31='4';<br>25 IF V23=1 THEN V32='1'; IF V23=1 THEN V32='1'; 26 IF V23=2 THEN V32='2'; 27 IF V23=3 THEN V32='3'; 28 IF V23=4 THEN V32='4'; 29 CARDS; NOTE: DATA SET WORK.REPORT HAS 118 OBSERVATIONS AND 33 VARIABLES. 214 OBS/TRK. NOTE: THE DATA STATEMENT USED 0.17 SECONDS AND 108K, 148 PROC PRINT;<br>149 TITLE 'COMPI TITLE 'COMPUTER USE IN ORGANIZATIONS'; NOTE: THE PROCEDURE PRINT USED 0.29 SECONDS AND 232K AND PRINTED PAGES 1 TO 3. 150 PROC CORR; 151 VAR V1 V2 V3 V4 V7 V8 V9 V10 V11 V12 V13 V24; NOTE: THE PROCEDURE CORR USED 0.16 SECONDS AND 204K AND PRINTED PAGES 4 TO 5. 152 PROC CHART; 153 VBAR V26; NOTE: THE PROCEDURE CHART USED 0.12 SECONDS AND 228K AND PRINTED PAGE 6. 154 PROC CHART; 155 VBAR V27; NOTE: THE PROCEDURE CHART USED 0.12 SECONDS AND 228K AND PRINTED PAGE 7.

2 SAS(R) LOG OS SAS 5. 16 MVS/XA JOB U12983DA STEP SAS

156 PROC CHART; 157 PIE V28; NOTE: THE PROCEDURE CHART USED 0.14 SECONDS AND 228K AND PRINTED PAGE 8.

158 PROC CHART; 159 PIE V29 V30 V31 V32; NOTE: THE PROCEDURE CHART USED 0.23 SECONDS AND 228K AND PRINTED PAGES 9 TO 12.

160 PROC STEPWISE; 161 MODEL V2 V3 V24 162 MODEL V11=V1 V2 V3 V24 163 MODEL V12=V1 V2 V3 V24: 164 MODEL V13=V1 V2 V3 V24 NOTE: THE PROCEDURE STEPWISE USED 0.18 SECONDS AND 284K AND PRINTED PAGES 13 TO 16.

165 PROC FACTOR; 166 VAR V1 V2 V3 V4 V11 V12 V13 V24; WARNING: 20 OF 118 OBSERVATIONS OMITTED DUE TO MISSING VALUES. NOTE: THE PROCEDURE FACTOR USED 0.16 SECONDS AND 324K AND PRINTED PAGE 17.

167 168 NOTE: 20 OBSERVATIONS OMITTED DUE TO MISSING VALUES. NOTE: THE DATA SET WORK.DATA1 HAS 215 OBSERVATIONS AND 22 VARIABLES. 260 OBS/TRK. NOTE: THE PROCEDURE CLUSTER USED 0.61 SECONDS AND 264K AND PRINTED PAGES 18 TO 20. NOTE: SAS USED 324K MEMORY. PROC CLUSTER VAR V1 V2 V3 V4 V11 V12 V13 V24;

NOTE: SAS INSTITUTE INC. SAS CIRCLE PO BOX 8000 CARY, N.C. 27511-8000

 $\mathbf{1}$ 

### COMPUTER USE IN ORGANIZATIONS 13:14 FRIDAY, MAY 6, 1988

OBS Q V1 V2 V3 V4 V5 VG V7 VB V9 V10 V11 V12 V13 V14 V15 V16 V17 V18 V19 V20 V21 V22 V23 V24 V25 V26 V27 V28 V29 V30 V31 V32  $\mathbf{1}$ 1 1 1 1  $\mathbf{1}$  $\mathbf{r}$ 2 2 2 1 2  $\overline{1}$  2 2 1 1 2 1 1  $\mathbf{1}$  $\mathbf{1}$  $\overline{2}$  $\ddot{\phantom{1}}$   $\mathbf{1}$  $\blacksquare$  $\mathbf{r}$  3 3 2 1 2 5 2  $\mathbf{1}$ 4 2  $\mathbf{1}$  $\blacktriangleleft$  $\mathbf{1}$  $\mathbf{r}$  $\mathbf{r}$  4 2  $\mathbf{1}$  4 4 2 1 2 5 2  $\overline{2}$  $\overline{\mathbf{1}}$  $\mathbf{1}$  $\ddot{\phantom{a}}$  $\mathbf{r}$  2 2 2  $\overline{2}$  $\overline{4}$  5 5 2 2  $\overline{\mathbf{1}}$  $\ddot{\phantom{0}}$   $\blacksquare$  1 2  $\ddot{\phantom{1}}$ 6 6 1 1 2 3 3  $\mathbf{1}$  $\ddot{\phantom{a}}$  $\ddot{\phantom{a}}$   $\mathbf{1}$ 7 7 3 1 2 5 4  $\overline{\mathbf{1}}$ 4 1  $\mathbf{1}$  8 8 1 1 2 1 1  $\mathbf{1}$ 2 3  $\mathbf{1}$  $\ddot{\phantom{0}}$   $\mathbf{1}$  2 2 2  $\overline{2}$  $\overline{2}$ 9 9 1 1  $\mathbf{1}$  $\mathbf 1$  $\cdot$  $\ddot{\phantom{a}}$  $\mathbf{r}$   $\mathbf{1}$  $\mathbf{1}$  10 1 2 2 4 4  $\ddot{\mathbf{1}}$ 4 2  $\mathcal{L}$  $\blacksquare$  $\ddot{\phantom{0}}$  $\ddot{\phantom{0}}$  $\ddot{\phantom{0}}$   $3<sub>5</sub>$  $\overline{2}$  4 1  $\blacksquare$   $\mathbf{1}$  $\ddot{\phantom{1}}$ 11 11 4 1  $\ddot{\mathbf{1}}$  $\ddot{\phantom{a}}$  $\ddot{\phantom{a}}$  $\ddot{\phantom{a}}$   $\mathbf{1}$  2 2 2  $\overline{2}$  $\overline{2}$  12 12 2 1  $\mathbf{1}$  $\overline{4}$  $\cdot$  $\mathbf{r}$  $\overline{a}$   $\mathbf{1}$  13 13 3 2 4 3 3  $\overline{1}$ 4 1  $\mathbf{1}$  1 2  $\blacktriangleleft$ 14 14 2 2 2 2 2  $\overline{2}$  $\ddot{\phantom{1}}$  $\overline{1}$  $\mathbf{r}$  $\mathbb{R}^2$  $\mathbf{r}$  15 15 2 1  $\mathbf{1}$   $\ddot{\phantom{1}}$ 2 4 4  $\blacksquare$ 4 1  $\mathbf{1}$  $\mathbf{r}$  $\mathcal{L}$ ÷. 16 16 2 2  $\mathbf{3}$  $\overline{2}$ 2 2  $\mathbf{1}$   $\mathbf{1}$  $\ddot{\phantom{1}}$  $\mathbf{1}$  $\blacksquare$  17 17 2 1 2 2 2 1 2  $\overline{1}$   $\ddot{\phantom{a}}$  $\mathbf{r}$  18 18 1 1 2 3 1  $\overline{4}$  $2 \quad 1$  $\blacksquare$  $\ddot{\phantom{a}}$  19 1 2 2 2 2 2 4 1  $\mathbf{1}$  20 20 1 1 2 2 2  $\overline{2}$ 4 1  $\mathbf{1}$   $\mathbf{1}$  $\overline{\mathbf{1}}$  21 21 1 1  $\ddot{\phantom{a}}$  $\mathbf{r}$  $\ddot{\phantom{0}}$  $\ddot{\phantom{a}}$  $\sim$   $\overline{2}$   $\overline{2}$ 2 2 2  $\overline{1}$ 4 1  $\ddot{\phantom{1}}$  $\overline{1}$ 22 22 1 1  $\mathbf{r}$  $\mathbf{r}$  $\cdot$  $\ddot{\phantom{a}}$  $\ddot{\phantom{0}}$  23 23 1 1 2 2 2 1 3  $\mathbf{1}$   $\overline{1}$   $\cdot$  $\ddot{\phantom{a}}$  $\mathbf{r}$  $\mathbf{r}$  $\mathbf{r}$  2 4 4 2 24 24 2 1  $\overline{a}$  $\mathbf{r}$ a.  $\mathcal{L}$  $\sim$  $\ddot{\phantom{0}}$ 25 25 2 2  $\ddot{\phantom{0}}$  $\Box$  $\mathbf{r}$  $\sim$  $\sim$  $\sim$  $\overline{2}$ 2 1 1 2 1 3 26 26 1 1 27 27 1 2 2 3 1 1  $\mathbf{1}$  $\overline{4}$  $\mathbf{1}$  $\blacksquare$ J.  $\mathbf{1}$   $\mathbf{1}$ 3 3 2 2 1  $\ddot{\phantom{0}}$ 28 28 2 1  $\overline{1}$   $\mathbf{1}$ 2 4 4 29 29 2 1  $\overline{\mathbf{1}}$  $\ddot{\phantom{a}}$  2 2 2 30 30 1 1  $\mathbf{1}$ 1 3  $\overline{\mathbf{1}}$  $\overline{a}$  $\mathbf{r}$  31 31 2 1 2 1 1 1  $\mathcal{D}$  2 2  $\overline{a}$  32 32 2 1 2 3 2 1  $\overline{4}$  $2 \quad 1$  $\ddot{\phantom{0}}$  $\ddot{\phantom{a}}$  $\ddot{\phantom{a}}$   $\mathbf{3}$  2 1 3 1  $\overline{4}$  $\blacktriangleleft$  $\ddot{\phantom{a}}$  $\mathbf{r}$ 33 33 2 2  $\mathbf{r}$  3 3 3 1  $\overline{1}$  $\overline{4}$  $\overline{1}$   $\mathbf{1}$  34 34 3 1  $\ddot{\phantom{a}}$  $\ddot{\phantom{a}}$   $\overline{2}$ 35 34 1 1 5 2 2 1  $\mathbf{1}$  $\ddot{\phantom{0}}$  $\ddot{\phantom{a}}$  $\mathcal{L}$  36 35 1 1 2 2 2 1 4 1  $\ddot{\phantom{a}}$  $\mathbf{r}$  $\mathcal{L}^{\mathcal{A}}$  $\overline{a}$  37 36 1 1  $3 \quad 2 \quad 1$ 2 2  $\mathcal{L}$  $\cdot$  $\cdot$  $\mathcal{L}^{\pm}$  $\mathcal{L}^{\mathcal{L}}$  38 37 1 1  $5 \quad 2 \quad 1$  1  $\mathbf{1}$   $\sim$  $\ddot{\phantom{a}}$  $\ddot{\phantom{a}}$  $\ddot{\phantom{a}}$  $\ddot{\phantom{a}}$  $\mathbf{r}$  $\cdot$  $\overline{a}$ ÷. 39 38 2 2 2 2 2 3  $\ddot{\phantom{a}}$  $\mathbf{1}$  $\mathbf{1}$  $\mathbf{1}$ 40 39 1 2  $\mathbf{r}$ 2 3 1 1 4 3  $\blacksquare$   $\overline{1}$  41 40 1 2 2 2 2 1 2 3  $\blacktriangleleft$  $\blacktriangleleft$  $\ddot{\phantom{a}}$  $\cdot$   $\ddot{\phantom{1}}$   $\ddot{\phantom{1}}$  41 2 1 5 3 3 1  $\overline{1}$ 1 1  $1 \quad 1$   $\mathbf{1}$  $\mathbf{r}$  $\mathbf{r}$  $\cdot$  43 42 2 1 2 4 1 1 1 1  $\mathbf{1}$  $\mathbf{1}$  $\mathbf{1}$  $\mathbf{1}$  $\mathbf{r}$   $\blacktriangleleft$   $\ddot{\phantom{1}}$   $\mathbf{1}$  $\blacktriangleleft$ 44 43 1 1 2 2 2 1  $\blacksquare$ 4 3  $\blacksquare$  $\ddot{\phantom{a}}$  $\overline{a}$   $\mathbf{1}$  2 2 2 1 4 1  $\blacktriangleleft$  $\mathbf{1}$  $\blacktriangleleft$ 45 44 1 1  $\overline{\mathbf{1}}$ 1.  $\mathbf{r}$  $\cdot$  $\ddot{\phantom{0}}$   $\mathbf{1}$   $\mathbf{1}$   $\mathbf{1}$  46 45 1 2 2 2 2 1 4 3  $\mathbf{1}$  $\mathbf{1}$  $\mathbf{1}$  $\mathbf{1}$  $\overline{a}$   $\mathbf{1}$   $\mathbf{1}$   $\mathbf{1}$  47 46 2 1 3 5 5 1  $\mathbf{1}$ 2 2  $\mathbf{1}$   $\blacksquare$  $\mathbf{f}$  $\mathbf{1}$  $\mathbf{r}$  $\mathbf{r}$  48 47 1 1 3 2 2 1  $\blacktriangleleft$  $\overline{4}$  $\overline{3}$  $\mathbf{1}$  $\mathbf{1}$ L.  $\cdot$ 4 1  $\mathbf{1}$ 49 48 1 2 2 3 2 1  $\blacktriangleleft$  $\overline{\mathbf{1}}$  $\overline{a}$  50 49 2 1 2 2 1 1 3 3  $3 \quad 1$ ÷  $\cdot$   $\mathcal{L}$  4 2  $\mathbf{1}$  $\mathbf{r}$ 51 50 1 2 2 3 1 1 2 2 2 1 4 1  $\mathfrak{p}$  52 51 1 1  $\overline{1}$  $\mathbf{r}$  53 52 2 2 3 4 4 1  $\mathbf{1}$ 4 2  $\mathbf{1}$  $\mathbf{r}$  $\cdot$ a. 2 1 1 1 4 3 53 1 2  $\ddot{\phantom{a}}$  $\ddot{\phantom{a}}$  $\ddot{\phantom{0}}$  $\ddot{\phantom{a}}$   $\mathbf{f}$  55 54 1 1 2 2 1 1 4 1  $\ddot{\phantom{a}}$  $\cdot$  $\ddot{\phantom{a}}$ 

COMPUTER USE IN ORGANIZATIONS 13:14 FRIDAY, MAY 6, 1988

#### OBS Q V1 V2 V3 V4 V5 V6 V7 VB V9 V10 V11 V12 V13 V14 V15 V16 V17 V18 V19 V20 V21 V22 V23 V24 V25 V26 V27 V28 V29 V30 V31 V32 56 55 2 1  $2 \quad 1$  $\mathbf{1}$ 3 2 1 1 4 1  $\sim$  $\sim$ 57 56 1 1 3 2 2  $3 \quad 1$   $1<sub>1</sub>$  $\ddot{\phantom{0}}$ a. 3 2 2 2 58 57 3 1 59 58 3 1  $\overline{1}$  $\mathbf{1}$  $\blacksquare$  $\blacksquare$  $\mathcal{D}$  $\mathbf{1}$ 2 3 3 1 1 2  $\overline{1}$ 60 59 2 2  $\mathbf{1}$  $\overline{1}$  $\blacksquare$  $\mathbf{1}$ 2 5 2 1 4 3 61 60 1 2 2 2  $\cdot$  $\cdot$ 62 61 2 1  $\overline{2}$ 2 2 2 1 4 1  $\overline{1}$  $\mathbb{Z}^2$  $\ddot{\phantom{0}}$  $\ddot{\phantom{a}}$  63 62 1 1 2 3 3  $1 \quad 2 \quad 3$  $\overline{1}$  $\mathbf{1}$  $\mathfrak{p}$  $\mathbf{1}$  $\sim$  $\ddot{\phantom{a}}$  $\ddot{\phantom{a}}$ 64 63 2 1 2 2 2 1 4 3  $\overline{1}$  $\cdot$  $\ddot{\phantom{a}}$  $\cdot$  $\ddot{\phantom{a}}$  $\cdot$ 2 3 2  $1 \quad 4 \quad 2$  65 64 2 1  $\overline{1}$  $\mathbf{r}$  $\ddot{\phantom{a}}$  66 65 2 1 2 4 4  $\mathcal{L}$ 1 4 1  $\blacksquare$  $\mathbf{1}$  $\ddot{\phantom{a}}$  $\cdot$  66 1 1 2 3 3 1 4 2  $\mathbf{1}$  $\mathbf{1}$  $\mathbf{r}$  $\cdot$  $\cdot$  68 67 2 1 2 5 1 1 4 3  $\mathbf{1}$  $\mathbf{r}$  $\mathbf{r}$  $\cdot$  69 68 1 1 3 2 2 1 2 3  $\mathbf{1}$  $\mathfrak{D}$  $\sim$  $\sim$  $\mathbf{r}$  $\mathbf{r}$  $\mathbf{r}$  $\mathbf{r}$ 70 69 2 1 2 3 3 1 4 3  $\blacksquare$  $\overline{1}$  $\mathbf{1}$  $\mathbf{1}$  $\sim$  $\sim$  $\overline{a}$  $\sim$  71 70 1  $\mathbf{1}$ 3 2 1  $\mathbf{1}$ s.  $\mathbf{r}$  $\ddot{\phantom{a}}$  $\ddot{\phantom{0}}$  $\ddot{\phantom{0}}$  $\overline{a}$  $\cdot$  $\mathbf{r}$ 2 3 3  $\mathbf{3}$ 1 1 2 2  $\mathbf{c}$   $\mathfrak{p}$ 72 71 2 1  $\overline{a}$  $\overline{a}$  73 72 3 1 2 3 2 1 3 2 1 2 2 2  $\mathfrak{D}$ 74 73 2 1 1 4 1 1  $\mathbf{1}$  $\cdot$  $\mathbf{r}$ 75 74 1 1 2 2 2 1 4 1 1  $\sim$  $\sim$  $\sim$  $\mathbf{r}$   $\overline{1}$ 76 75 1 2 2 3 2 1 4 1 1  $\sim$  $\cdot$ 77 76 3 1 3 4 4  $2 \quad 1 \quad 1$  $\mathbf{1}$  $\mathbf{1}$  $\sim$  $\ddot{\phantom{0}}$  78 77 2 2 2 3 2 1 2 2 1  $\mathcal{L}$  $\mathbf{1}$  $\sim$  $\Box$  79 78 2 2 3 4 2 1 1 2 1  $\mathfrak{D}$  $\mathbf{1}$  $\mathbf{1}$  $\mathbf{1}$  $\ddot{\phantom{a}}$  80 79 2 1 2 1 1 1 4 3 2  $\mathfrak{p}$  $\overline{a}$  $\cdot$  $\ddot{\phantom{a}}$  $\cdot$  $\ddot{\phantom{0}}$  81 80 1 2 2 3 3  $\mathbf{1}$ 2 1 1  $\mathcal{D}$  $\mathcal{L}$  $\mathcal{D}$  82 81 2 2 2 4 2  $\mathbf{1}$ 4 2 1  $\mathbf{r}$  $\sim$  $\overline{a}$ 83 82 1 2 1 2 2  $\mathbf{1}$ 4 2 2  $\mathbf{r}$  $\mathbb{R}^2$  84 83 2 2 2 4 4  $\overline{4}$ 4 1 1  $\blacksquare$  $\mathbf{r}$  2 1 2 4 1 1 85 84 2 2  $\overline{1}$  $\overline{1}$  86 85 1 2 2 2 2  $\mathbf{1}$ 1 3 1  $\mathbf{1}$  $\ddot{\phantom{a}}$  $\ddot{\phantom{a}}$  $\cdot$ 4 2 1  $\mathbf{1}$ 87 86 1 2 2 2 2  $\mathbf{1}$  $\mathfrak{D}$  $\mathbf{1}$  $\ddot{\phantom{a}}$  $\ddot{\phantom{a}}$  88 87 1 1 3 2 2  $\blacksquare$ 4 1  $\mathbf{1}$  $\mathbf{1}$  $\blacksquare$  $\overline{1}$  $\sim$  $\ddot{\phantom{a}}$ 89 88 2 1 3 3 2  $\mathbf{1}$ 1 1  $\overline{1}$  $\mathbf{1}$  $\blacksquare$  $\mathbf{1}$  $\mathbf{1}$  $\sim$  $\ddot{\phantom{a}}$  4 3 90 89 2 2  $\overline{2}$ 2 5 1  $\mathbf{1}$  $\mathbf{1}$  $\mathbf{1}$  $\mathbf{1}$  $\mathbf{1}$  $\mathbf{1}$  $\mathcal{L}$  $\cdot$  $\ddot{\phantom{0}}$  $\ddot{\phantom{a}}$  2 2 2  $\mathbf{1}$ 91 90 1 1  $\mathbf{1}$ 4 1  $\mathbf{1}$  $\sim$  $\cdot$  $\cdot$ 92 91 2 1 2 5 1  $\blacksquare$ 4 2  $\blacksquare$  $\blacksquare$  $\ddot{\phantom{a}}$  $\mathbf{r}$  $\sim$   $\mathbf{1}$ 93 92 1 1 2 2 2  $\mathbf{1}$ 4 1  $\blacksquare$  $\mathbb{R}^2$  $\sim$  $\sim$  $\sim$ 94 93 2 1 3 5 5  $\mathbf{1}$ 3 1  $\mathbf{1}$  $\sim$  $\sim$  $\overline{\phantom{a}}$  $\sim$  $\mathbf{r}$  $\mathbf{r}$  $\mathbf{r}$ 95 94 1 2 2 3 1 4 3  $\overline{1}$  $\blacksquare$  $\mathbf{1}$  $\ddot{\phantom{a}}$  $2 \t2 \t2 \t1 \t4 \t3$  96 95 1 1  $\overline{1}$  $\blacksquare$  $\blacksquare$  $\mathbf{1}$  $\mathbf{r}$ 97 96 2 2 2 98 97 2 1 2 4 3  $\mathbf{1}$ 3 1  $\mathfrak{p}$  $\overline{1}$  $\mathbf{r}$  $\cdot$  $3 \quad 1$  $\mathbf{1}$  $\mathbf{1}$ 99 98 1 2 2 2 2  $\ddot{\phantom{a}}$  $\sim$  $\sim$   $\mathfrak{D}$  $\mathbf{1}$ 100 99 1 1  $\blacksquare$  $\mathbf{1}$ 2 2 2 3 3 1  $\bullet$  $\mathbf{r}$  101 100 1 1 2 2 2 4 1 1  $\mathbf{1}$  $\mathbf{1}$  $\ddot{\phantom{0}}$  $\mathbf{1}$ ۰.  $\mathbf{1}$ 2 4 1 4 1 1  $\mathbf{1}$ 102 101 1 1  $\cdot$  $\ddot{\phantom{a}}$  $\mathbf{1}$  $\ddot{\phantom{a}}$  103 102 1 2 2 1 1  $\mathbf 1$ 2 2 1  $\mathfrak{p}$  $\blacksquare$  $\mathcal{L}$  $\mathbf{1}$   $\mathbf{r}$  $\ddot{\phantom{a}}$  $\mathbf{r}$ 104 103 3 2 2 3 3  $\mathbf{1}$ 4 2 2  $\cdot$  $\cdot$  $\cdot$ 105 104 1 1 2 2 2 1 2 1  $\mathbf{1}$  $\mathbf{1}$  $\mathbf{1}$  $\sim$  $\sim$ 4 3 1  $\mathbf{1}$  $\mathbf{1}$ 106 105 2 1 2 2 2  $\mathbf{1}$  $\mathbf{1}$  $\mathbf{r}$ ÷.  $\mathbf{r}$  107 106 3 2 2 5 2  $\blacktriangleleft$ 4 3 1  $\blacksquare$  $\blacksquare$  $\mathbf{1}$  108 107 1 2  $\overline{2}$ 2 3 1  $\mathbf{1}$ 4 1 1  $\blacksquare$  $\cdot$  $\ddot{\phantom{a}}$ 4 2 1  $\mathfrak{p}$ 109 108 2 1 2 2 2  $\mathbf{1}$  $\mathbf{1}$  $\cdot$

110 109 2 1 2 3

 $3 \quad 1$ 

 $\mathbf{1}$ 

 $\cdot$ 

 $\sim$ 

 $\sim$ 

 $\mathbf{r}$ 

COMPUTER USE IN ORGANIZATIONS 13:14 FRIDAY, MAY 6, 1988 3

 $\ddot{\textbf{v}}$ 

OBS Q V1 V2 V3 V4 V5 V6 V7 VB V9 V10 V11 V12 V13 V14 V15 V16 V17 V18 V19 V20 V21 V22 V23 V24 V25 V26 V27 V28 V29 V30 V31 V32

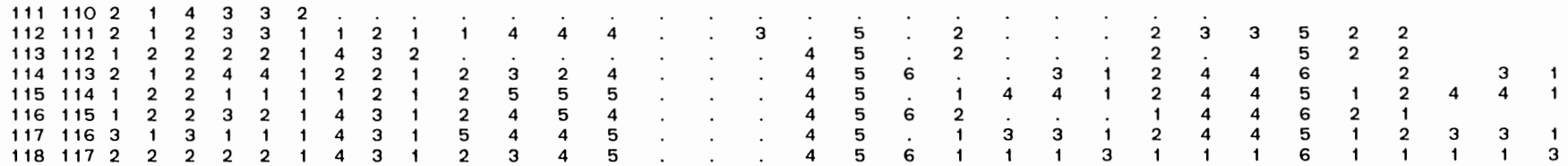

 $\sim$ 

COMPUTER USE IN ORGANIZATIONS 13:14 FRIDAY, MAY 6, 1988 4

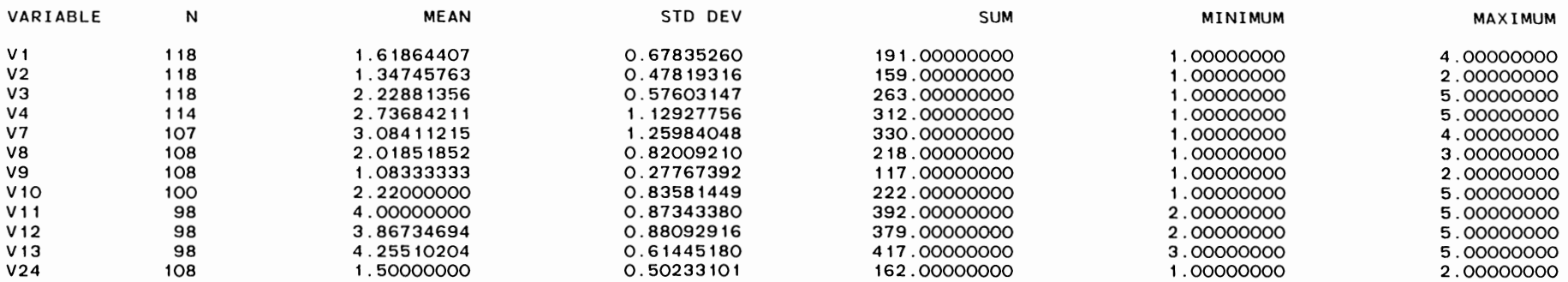

# COMPUTER USE IN ORGANIZATIONS **13:14 FRIDAY, MAY 6, 1988** 5

PEARSON CORRELATION COEFFICIENTS / PROB > |R| UNDER HO:RHO=O / NUMBER OF OBSERVATIONS

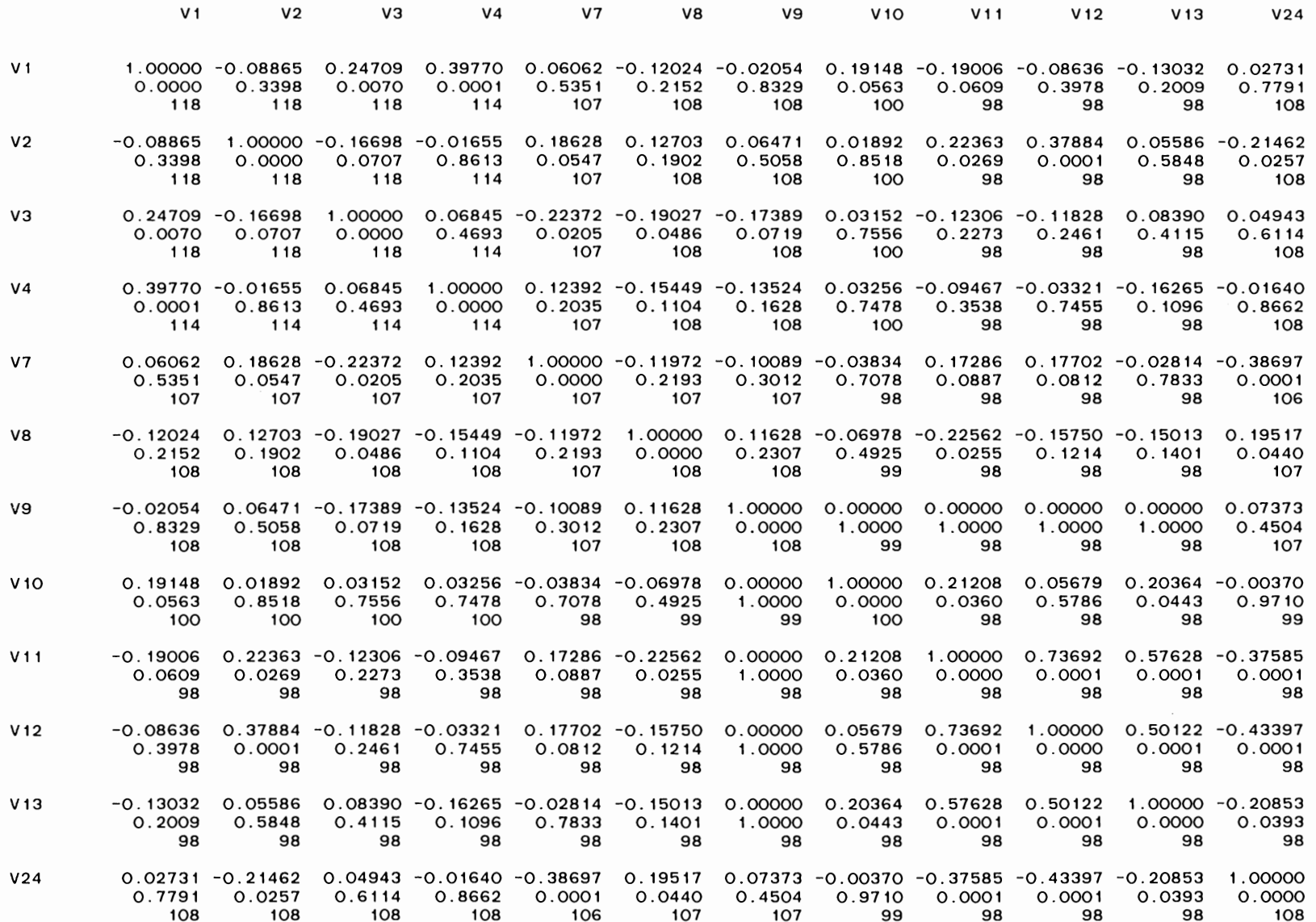

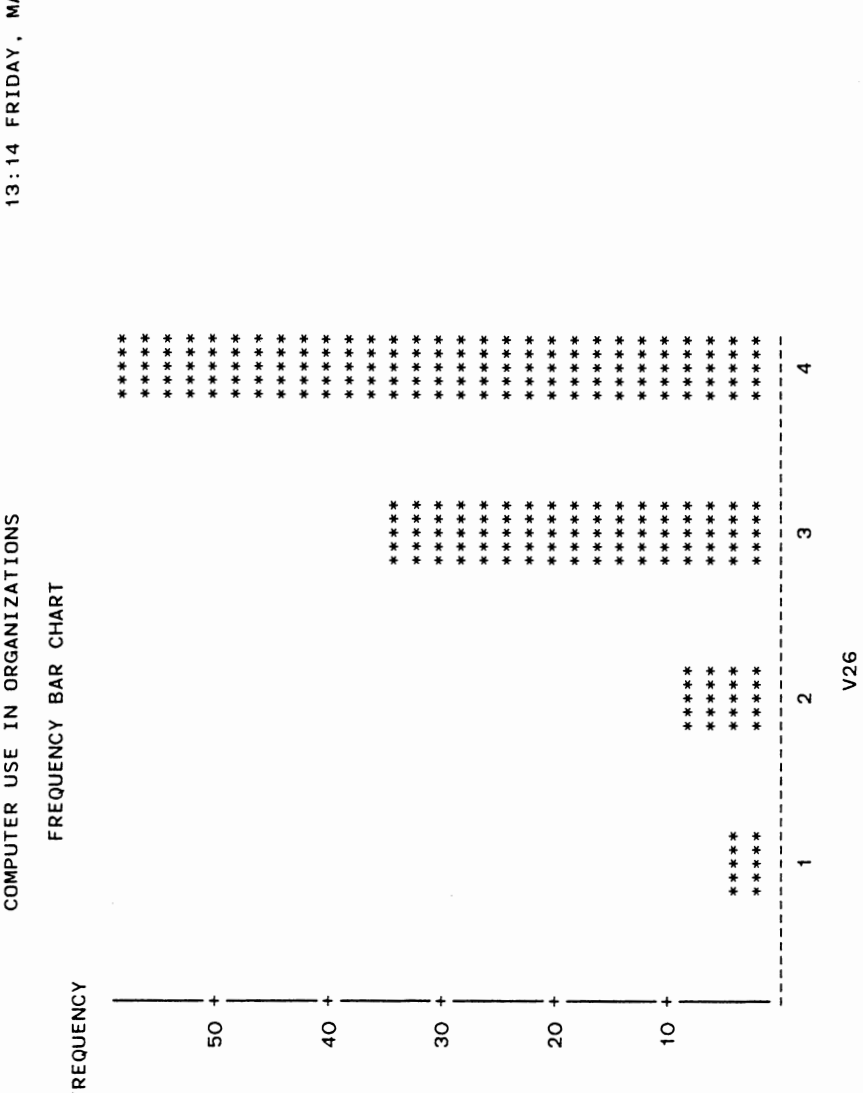

AY 6, 1988

 $\circ$ 

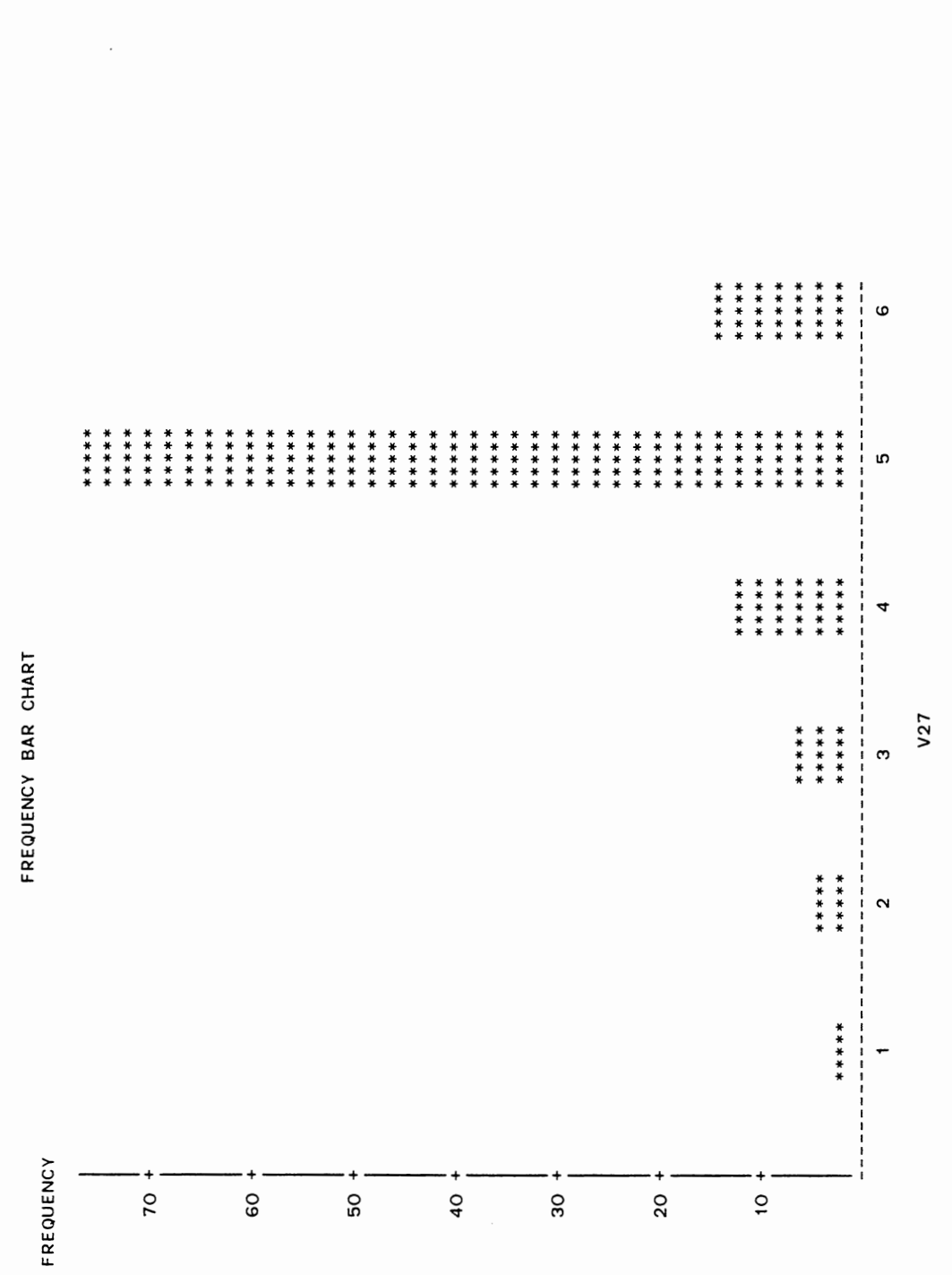

 $\begin{pmatrix} 1 \\ 1 \end{pmatrix}$ 

 $\overline{r}$ 13:14 FRIDAY, MAY 6, 1988

COMPUTER USE IN ORGANIZATIONS

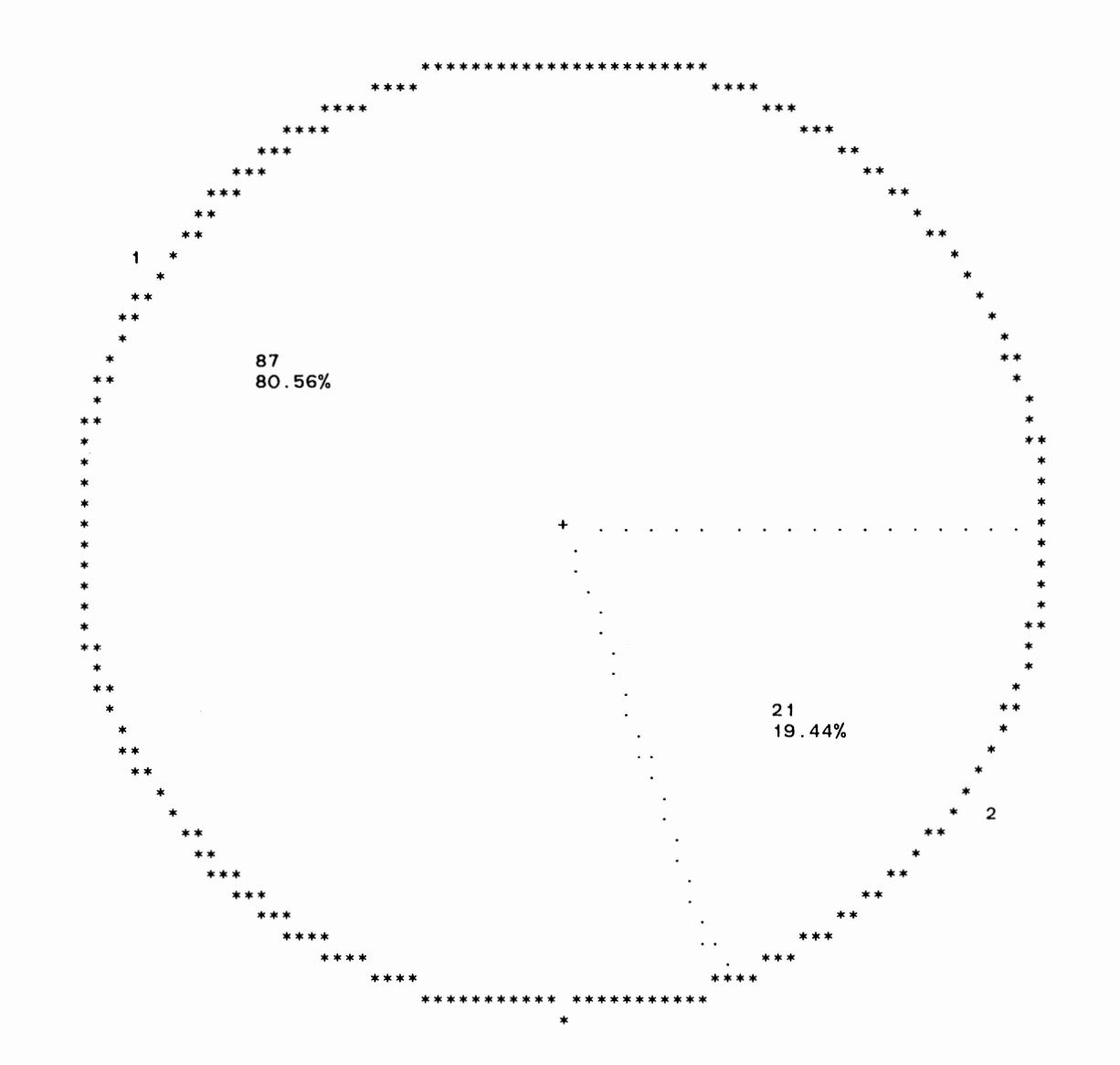

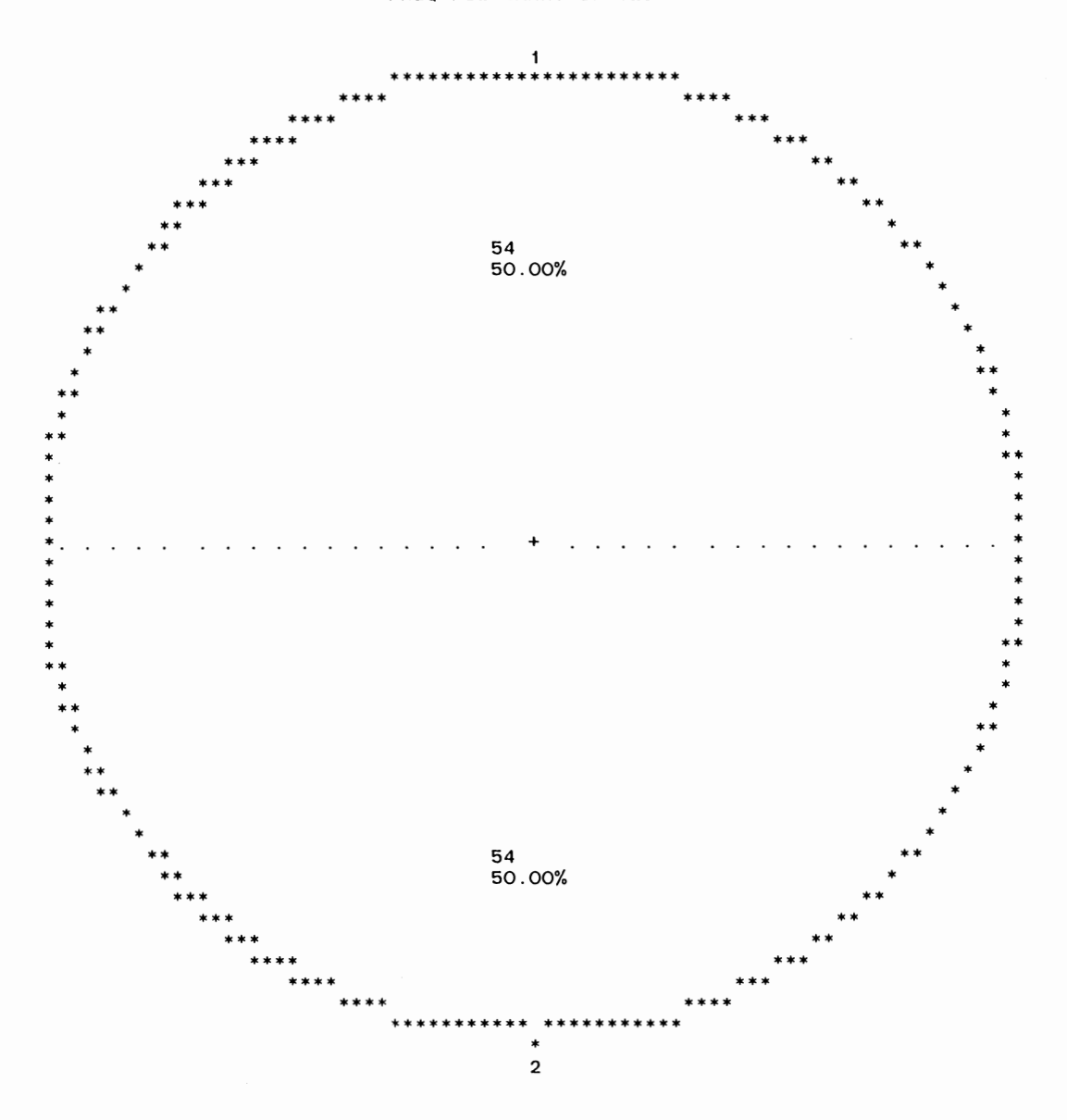

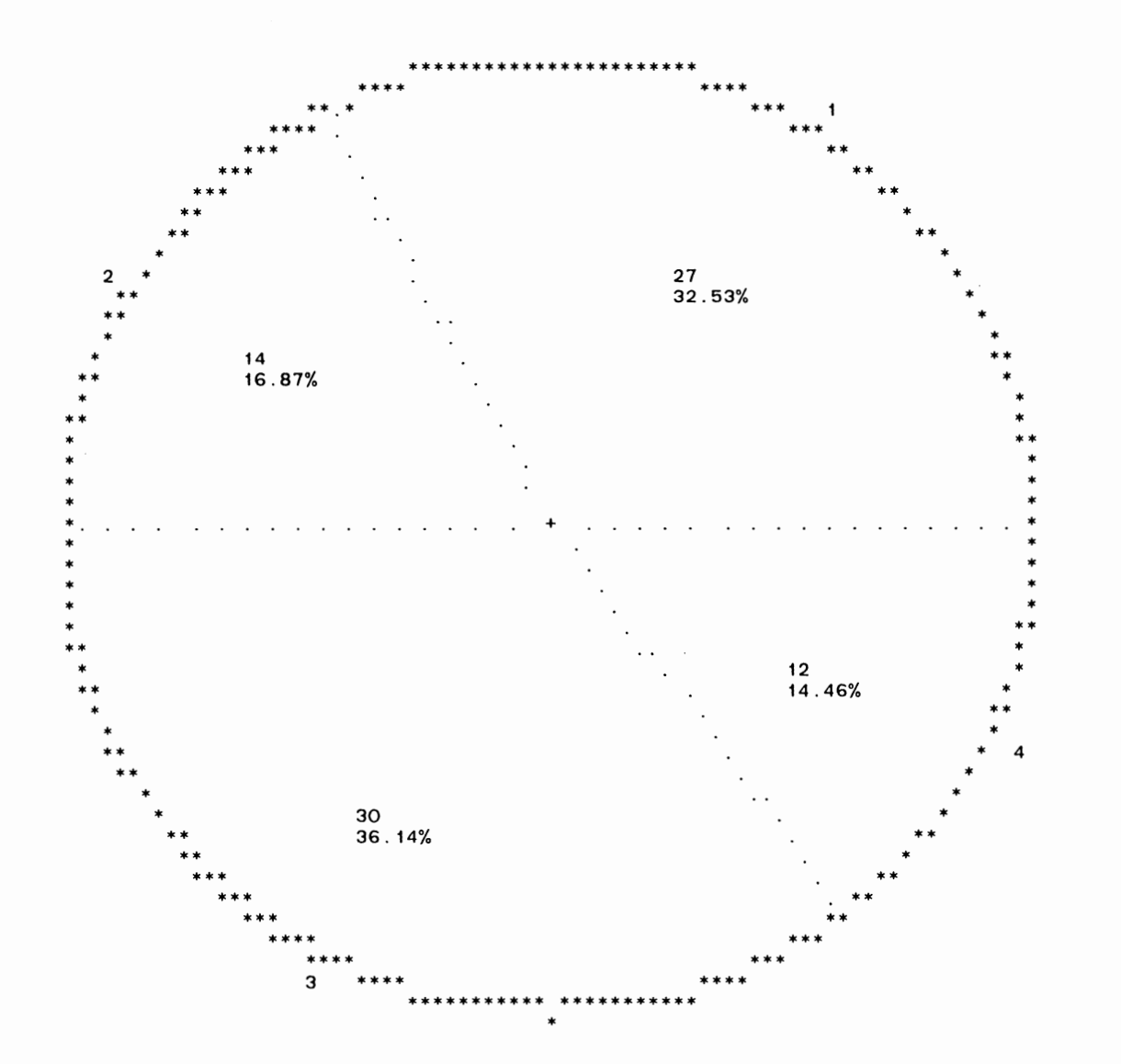

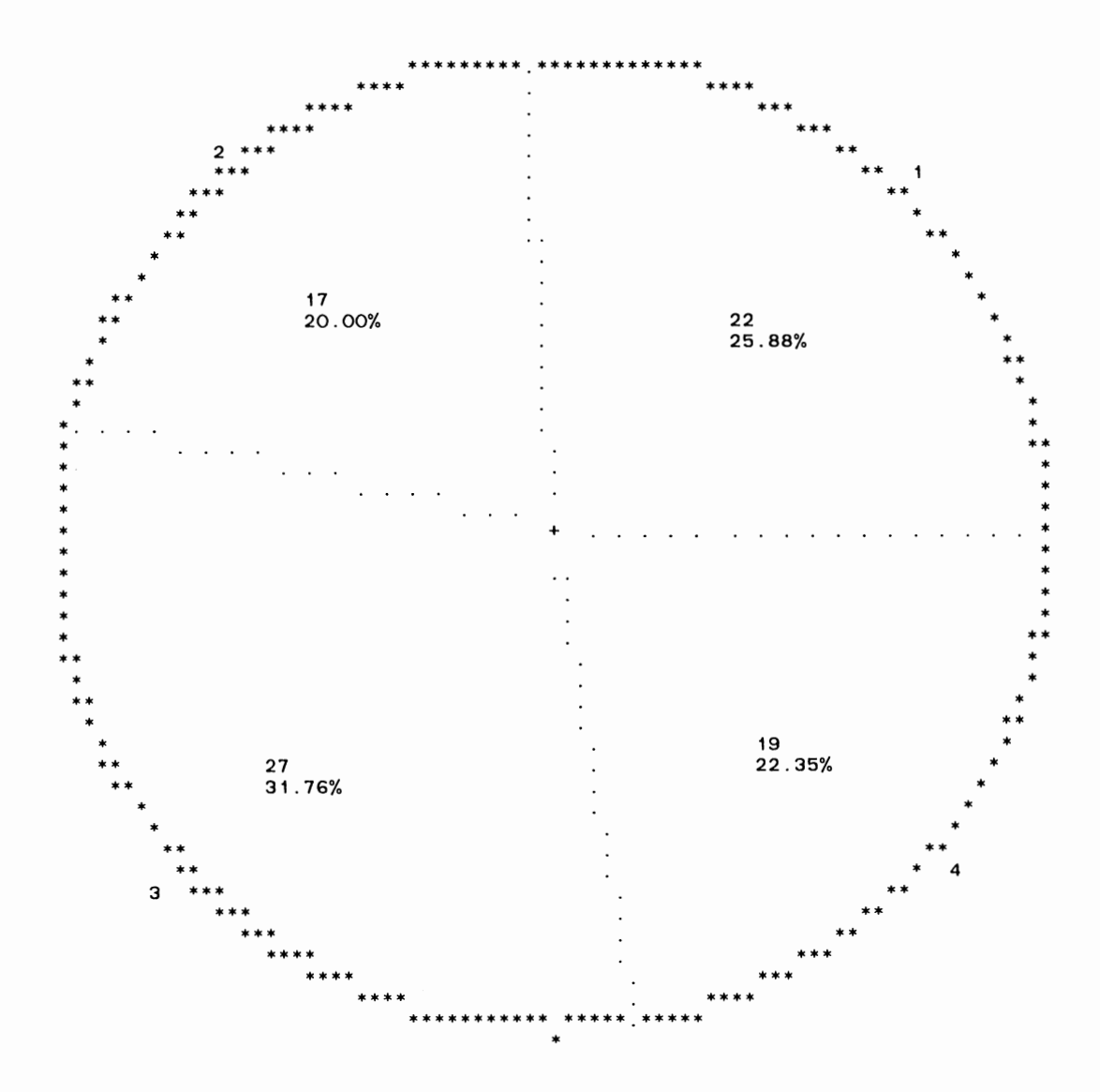

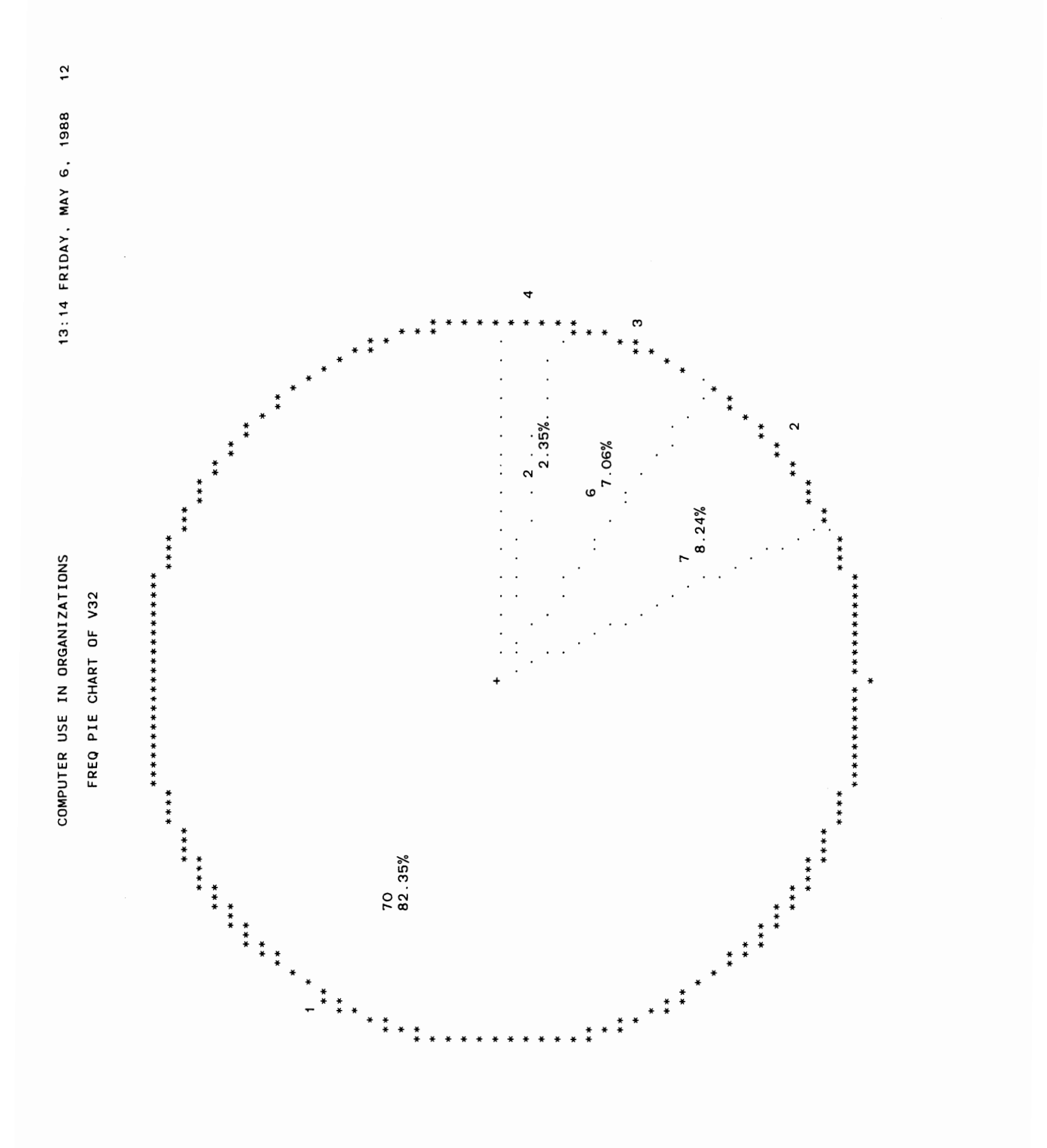

 $\hat{\mathcal{A}}$ 

 $\hat{\boldsymbol{\beta}}$ 

#### STEPWISE REGRESSION PROCEDURE FOR DEPENDENT VARIABLE V10

WARNING: 19 OBSERVATIONS DELETED DUE TO MISSING VALUES.

NOTE: SLENTRY AND SLSTAY HAVE BEEN SET TO . 15 FOR THE STEPWISE TECHNIQUE.

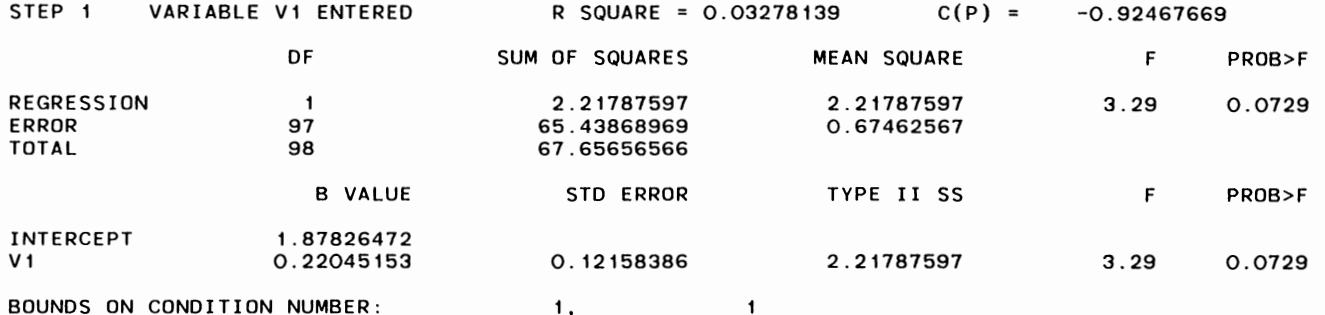

NO OTHER VARIABLES MET THE 0.1500 SIGNIFICANCE LEVEL FOR ENTRY INTO THE MODEL.

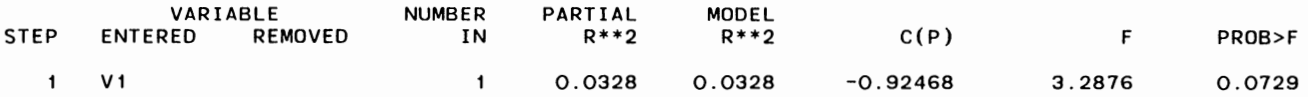

### STEPWISE REGRESSION PROCEDURE FOR DEPENDENT VARIABLE V11

WARNING: 20 OBSERVATIONS DELETED DUE TO MISSING VALUES.

NOTE: SLENTRY AND SLSTAY HAVE BEEN SET TO .15 FOR THE STEPWISE TECHNIQUE.

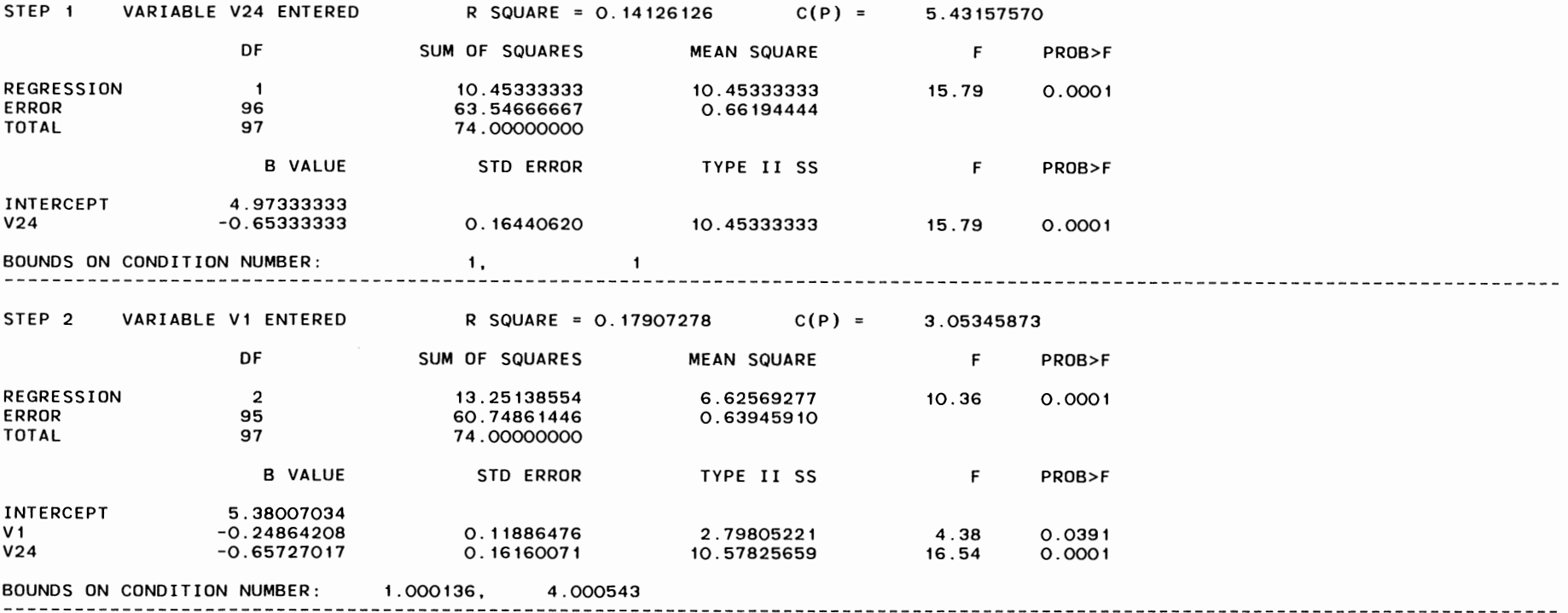

NO OTHER VARIABLES MET THE 0.1500 SIGNIFICANCE LEVEL FOR ENTRY INTO THE MODEL.

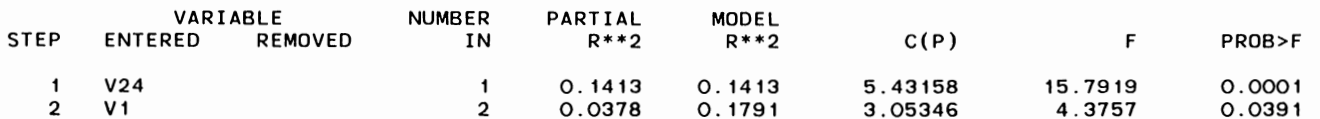

 $\cdot$ 

### STEPWISE REGRESSION PROCEDURE FOR DEPENDENT VARIABLE V12

WARNING: 20 OBSERVATIONS DELETED DUE TO MISSING VALUES.

 $\ddot{\phantom{0}}$ 

NOTE: SLENTRY AND SLSTAY HAVE BEEN SET TO .15 FOR THE STEPWISE TECHNIQUE.

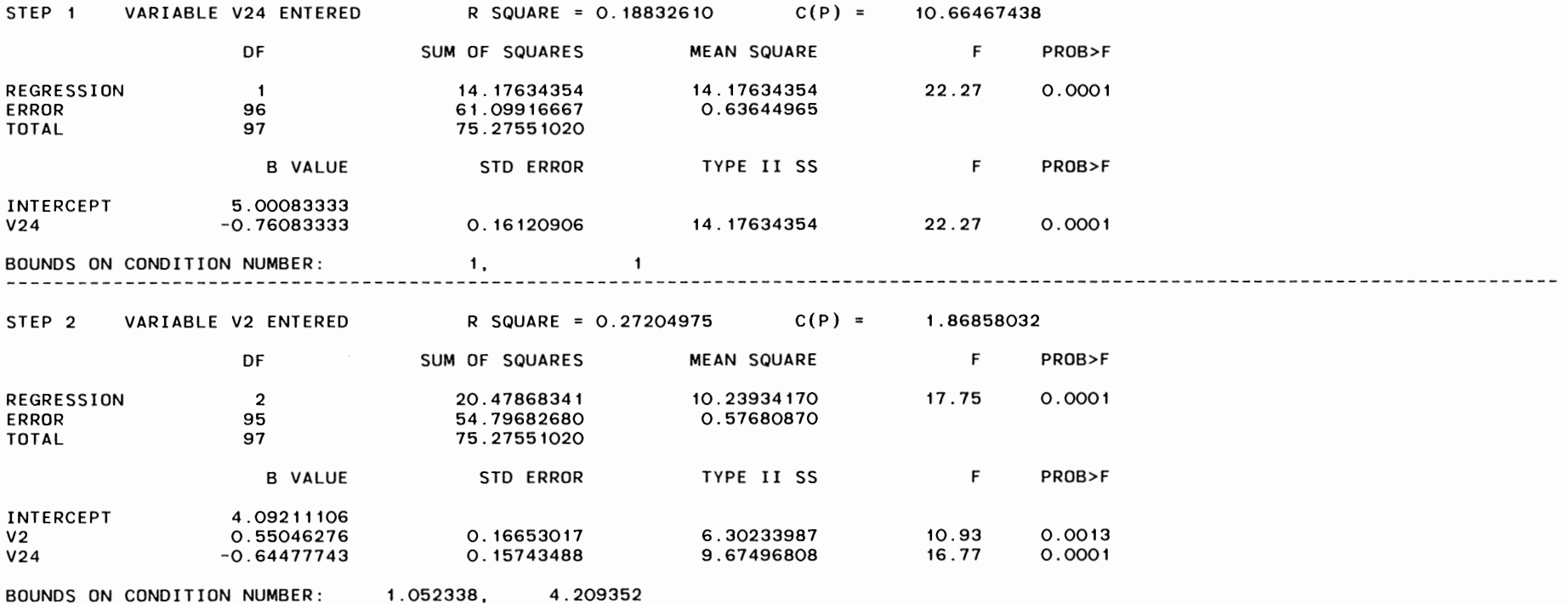

NO OTHER VARIABLES MET THE 0.1500 SIGNIFICANCE LEVEL FOR ENTRY INTO THE MODEL.

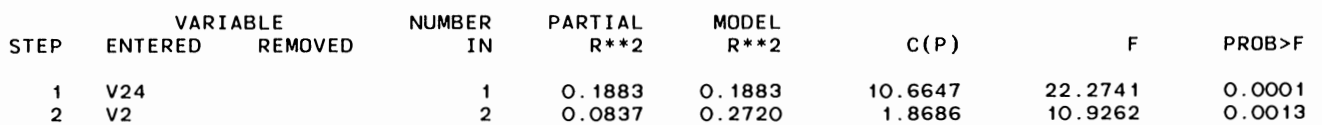

#### STEPWISE REGRESSION PROCEDURE FOR DEPENDENT VARIABLE V13

WARNING: 20 OBSERVATIONS DELETED DUE TO MISSING VALUES.

--------------------------------

NOTE: SLENTRY AND SLSTAY HAVE BEEN SET TO . 15 FOR THE STEPWISE TECHNIQUE.

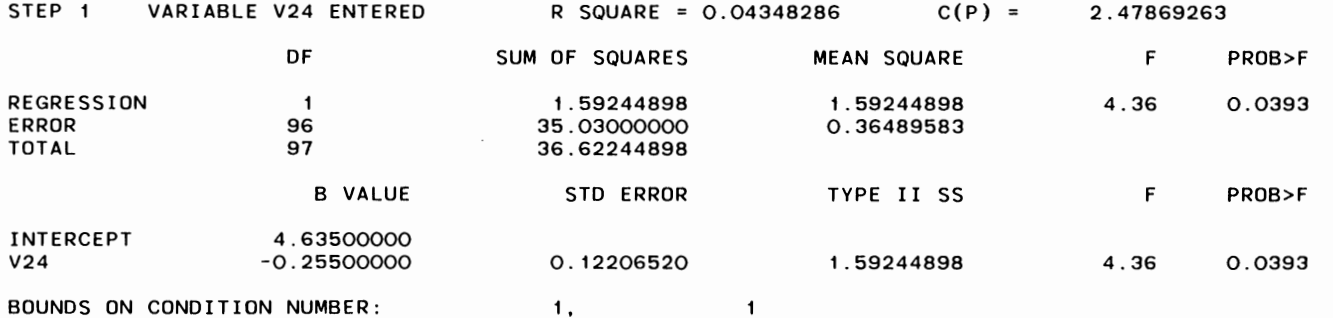

NO OTHER VARIABLES MET THE 0.1500 SIGNIFICANCE LEVEL FOR ENTRY INTO THE MODEL.

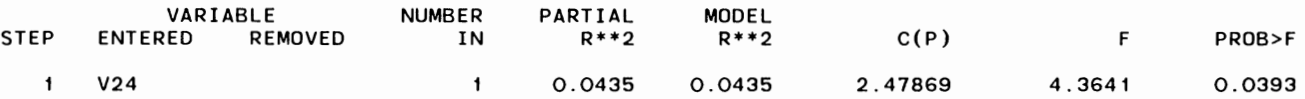

13:14 FRIDAY, MAY 6, 1988 17

COMPUTER USE IN ORGANIZATIONS

#### INITIAL FACTOR METHOD: PRINCIPAL COMPONENTS

#### PRIOR COMMUNALITY ESTIMATES: ONE

#### EIGENVALUES OF THE CORRELATION MATRIX: TOTAL = 8 AVERAGE

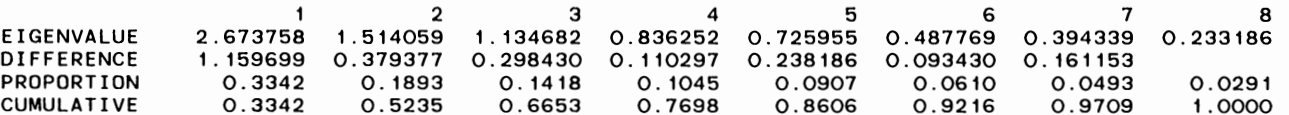

#### 3 FACTORS WILL BE RETAINED BY THE MINEIGEN CRITERION

#### FACTOR PATTERN

### FACTOR1 FACTOR2 FACTOR3

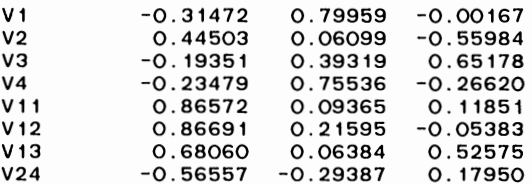

#### VARIANCE EXPLAINED BY EACH FACTOR

### FACTOR1 FACTOR2 FACTOR3 2.673758 1.514059 1.134682

#### FINAL COMMUNALITY ESTIMATES: TOTAL = 5.322500

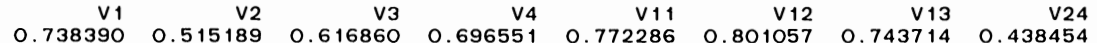

# **VITA**

# **Ravi Kumar Dathathraya**

# **Candidate for the Degree of Master of Business Administration**

**Report:** COMPUTER ANXIETIES IN ORGANIZATIONS: A PILOT STUDY

**Major Field:** Business Administration

# **Biographical**

- Personal Data: Born in Madras, India, June 1, 1964, the son of Mrs.Lakshmi and Mr. Dathathraya.
- Education: Graduated from St. John's Senior Secondary School, Madras, India, April 1981; received the Bachelor of Arts Degree from University of Madras, Madras, India, with a major in Corporate Secrataryship, May 1984, currently completing the requirements for the Master of Business Administration degree at Oklahoma State University.